# Package 'dodgr'

July 7, 2024

Title Distances on Directed Graphs

Version 0.4.1

Description Distances on dual-weighted directed graphs using priority-queue shortest paths (Padgham (2019) [<doi:10.32866/6945>](https://doi.org/10.32866/6945)). Weighted directed graphs have weights from A to B which may differ from those from B to A. Dual-weighted directed graphs have two sets of such weights. A canonical example is a street network to be used for routing in which routes are calculated by weighting distances according to the type of way and mode of transport, yet lengths of routes must be calculated from direct distances.

License GPL-3

URL <https://github.com/UrbanAnalyst/dodgr>, <https://urbananalyst.github.io/dodgr/>

# BugReports <https://github.com/UrbanAnalyst/dodgr/issues>

**Depends** R  $(>= 3.5.0)$ 

- Imports callr, digest, fs, magrittr, memoise, methods, osmdata, Rcpp  $(>= 0.12.6)$ , ReppParallel
- **Suggests** bench, dplyr, geodist  $(>= 0.1.0)$ , ggplot2, igraph, igraphdata, jsonlite, knitr, markdown, rmarkdown, sf, testthat  $(>= 3.1.6)$ , tidygraph

LinkingTo Rcpp, RcppParallel, RcppThread

VignetteBuilder knitr

Encoding UTF-8

LazyData true

NeedsCompilation yes

RoxygenNote 7.3.1

SystemRequirements GNU make

Author Mark Padgham [aut, cre], Andreas Petutschnig [aut], David Cooley [aut],

#### 2 Contents

Robin Lovelace [ctb], Andrew Smith [ctb], Malcolm Morgan [ctb], Shane Saunders [cph] (Original author of included code for priority heaps), Stanislaw Adaszewski [cph] (author of include concaveman-cpp code)

Maintainer Mark Padgham <mark.padgham@email.com>

Repository CRAN

Date/Publication 2024-07-07 20:10:02 UTC

# **Contents**

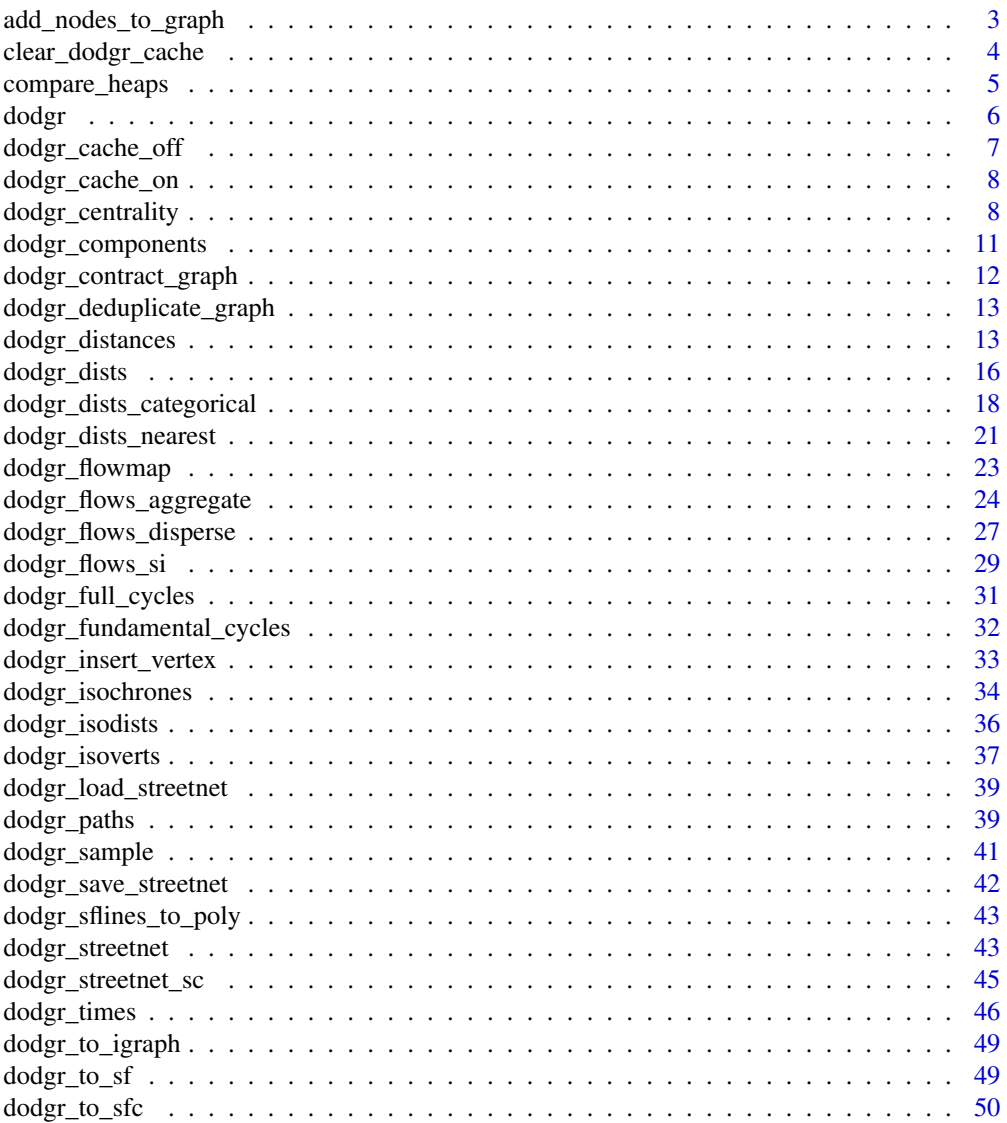

<span id="page-2-0"></span>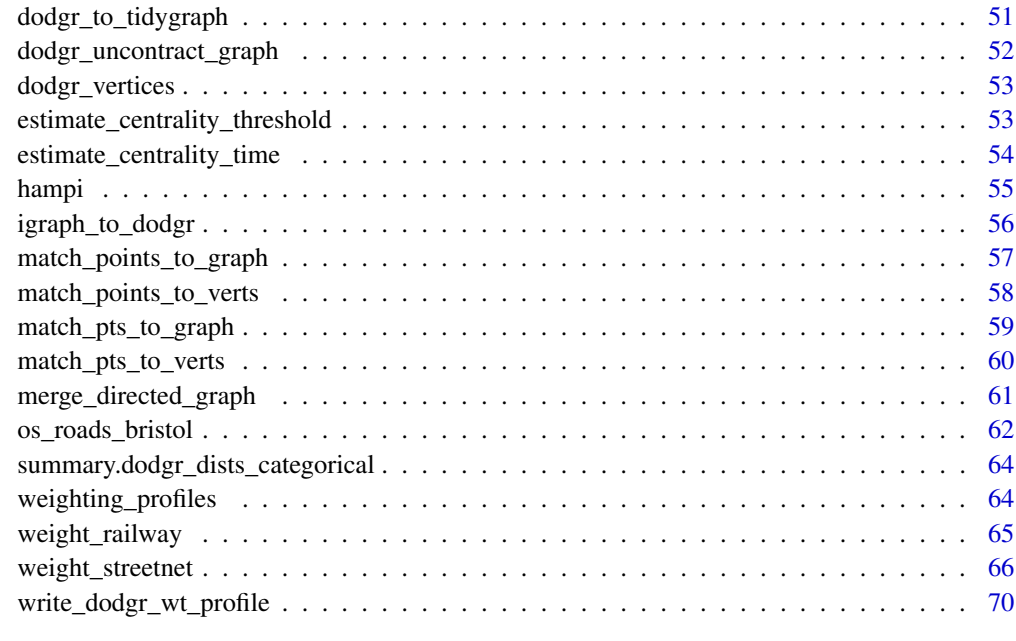

#### **Index** [72](#page-71-0)

add\_nodes\_to\_graph *Insert new nodes into a graph, breaking edges at point of nearest intersection.*

# Description

Note that this routine presumes graphs to be dodgr\_streetnet object, with geographical coordinates.

# Usage

```
add_nodes_to_graph(graph, xy, dist_tol = 0.000001, intersections_only = FALSE)
```
# Arguments

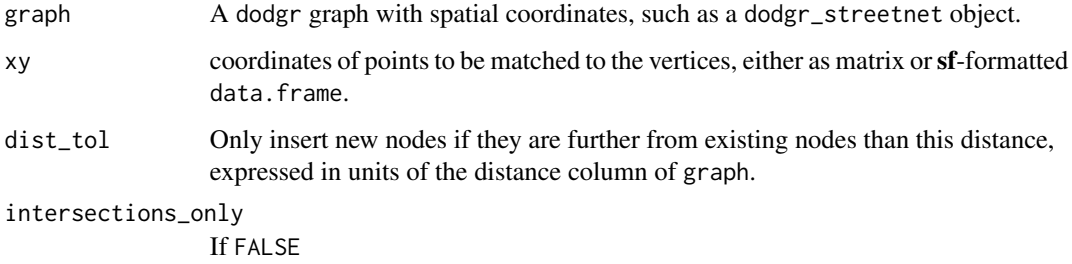

#### Details

This inserts new nodes by extending lines from each input point to the edge with the closest point of perpendicular intersection. That edge is then split at that point of intersection, creating two new edges (or four for directed edges). If intersections\_only = FALSE (default), then additional edges are inserted from those intersection points to the input points. If intersections\_only = TRUE, then nodes are added by splitting graph edges at points of nearest perpendicular intersection, without adding additional edges out to the actual input points.

In the former case, the properties of those new edges, such as distance and time weightings, are inherited from the edges which are intersected, and may need to be manually modified after calling this function.

# Value

A modified version of graph, with additional edges formed by breaking previous edges at nearest perpendicular intersections with the points, xy.

#### See Also

Other match: [match\\_points\\_to\\_graph\(](#page-56-1)), [match\\_points\\_to\\_verts\(](#page-57-1)), [match\\_pts\\_to\\_graph\(](#page-58-1)), [match\\_pts\\_to\\_verts\(](#page-59-1))

#### Examples

```
graph <- weight_streetnet (hampi, wt_profile = "foot")
dim (graph)
verts <- dodgr_vertices (graph)
set.seed (2)
npts <-10xy <- data.frame (
    x = min (verts x) + runif (npts) * diff (range (verts x)),y = min (verts $y) + runif (npts) * diff (range (verts $y)))
graph <- add_nodes_to_graph (graph, xy)
dim (graph) # more edges than original
```
<span id="page-3-1"></span>clear\_dodgr\_cache *Remove cached versions of* dodgr *graphs.*

#### Description

This function should generally *not* be needed, except if graph structure has been directly modified other than through dodgr functions; for example by modifying edge weights or distances. Graphs are cached based on the vector of edge IDs, so manual changes to any other attributes will not necessarily be translated into changes in dodgr output unless the cached versions are cleared using this function. See <https://github.com/UrbanAnalyst/dodgr/wiki/Caching-of-streetnets-and-contracted-graphs> for details of caching process.

<span id="page-3-0"></span>

<span id="page-4-0"></span>compare\_heaps 5

#### Usage

clear\_dodgr\_cache()

# Value

Nothing; the function silently clears any cached objects

# See Also

Other cache: [dodgr\\_cache\\_off\(](#page-6-1)), [dodgr\\_cache\\_on\(](#page-7-1)), [dodgr\\_load\\_streetnet\(](#page-38-1)), [dodgr\\_save\\_streetnet\(](#page-41-1))

<span id="page-4-1"></span>compare\_heaps *Compare timings of different sort heaps for a given input graph.*

# **Description**

Perform timing comparison between different kinds of heaps as well as with equivalent routines from the igraph package. To do this, a random sub-graph containing a defined number of vertices is first selected. Alternatively, this random sub-graph can be pre-generated with the dodgr\_sample function and passed directly.

#### Usage

```
compare_heaps(graph, nverts = 100, replications = 2)
```
# Arguments

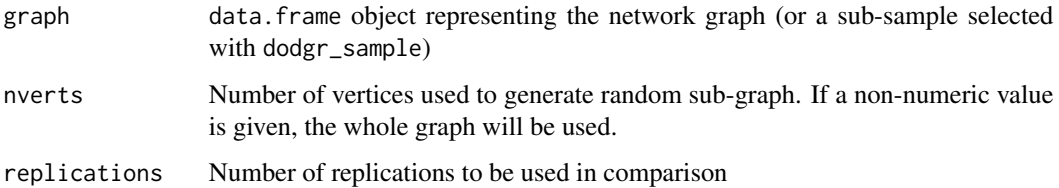

### Value

Result of bench: : mark comparison.

# See Also

Other misc: [dodgr\\_flowmap\(](#page-22-1)), [dodgr\\_full\\_cycles\(](#page-30-1)), [dodgr\\_fundamental\\_cycles\(](#page-31-1)), [dodgr\\_insert\\_vertex\(](#page-32-1)), [dodgr\\_sample\(](#page-40-1)), [dodgr\\_sflines\\_to\\_poly\(](#page-42-1)), [dodgr\\_vertices\(](#page-52-1)), [merge\\_directed\\_graph\(](#page-60-1)), [summary.dodgr\\_dists\\_categorical\(](#page-63-1)), [write\\_dodgr\\_wt\\_profile\(](#page-69-1))

6 dodgr

#### Examples

```
graph <- weight_streetnet (hampi)
## Not run:
compare_heaps (graph, nverts = 1000, replications = 1)
## End(Not run)
```
dodgr *Distances On Directed GRaphs ("dodgr")*

# Description

Distances on dual-weighted directed graphs using priority-queue shortest paths. Weighted directed graphs have weights from A to B which may differ from those from B to A. Dual-weighted directed graphs have two sets of such weights. A canonical example is a street network to be used for routing in which routes are calculated by weighting distances according to the type of way and mode of transport, yet lengths of routes must be calculated from direct distances.

# The Main Function

• [dodgr\\_dists\(\)](#page-15-1): Calculate pair-wise distances between specified pairs of points in a graph.

#### Functions to Obtain Graphs

- [dodgr\\_streetnet\(\)](#page-42-2): Extract a street network in Simple Features (sf) form.
- [weight\\_streetnet\(\)](#page-65-1): Convert an sf-formatted street network to a dodgr graph through applying specified weights to all edges.

#### Functions to Modify Graphs

- [dodgr\\_components\(\)](#page-10-1): Number all graph edges according to their presence in distinct connected components.
- [dodgr\\_contract\\_graph\(\)](#page-11-1): Contract a graph by removing redundant edges.

#### Miscellaneous Functions

- [dodgr\\_sample\(\)](#page-40-1): Randomly sample a graph, returning a single connected component of a defined number of vertices.
- [dodgr\\_vertices\(\)](#page-52-1): Extract all vertices of a graph.
- [compare\\_heaps\(\)](#page-4-1): Compare the performance of different priority queue heap structures for a given type of graph.

<span id="page-5-0"></span>

# <span id="page-6-0"></span>dodgr\_cache\_off 7

### Author(s)

Maintainer: Mark Padgham <mark.padgham@email.com>

Authors:

- Andreas Petutschnig
- David Cooley

# Other contributors:

- Robin Lovelace [contributor]
- Andrew Smith [contributor]
- Malcolm Morgan [contributor]
- Shane Saunders (Original author of included code for priority heaps) [copyright holder]
- Stanislaw Adaszewski (author of include concaveman-cpp code) [copyright holder]

# See Also

Useful links:

- <https://github.com/UrbanAnalyst/dodgr>
- <https://urbananalyst.github.io/dodgr/>
- Report bugs at <https://github.com/UrbanAnalyst/dodgr/issues>

<span id="page-6-1"></span>dodgr\_cache\_off *Turn off all dodgr caching in current session.*

# Description

This function is useful is speed is paramount, and if graph contraction is not needed. Caching can be switched back on with [dodgr\\_cache\\_on.](#page-7-1)

#### Usage

```
dodgr_cache_off()
```
# Value

Nothing; the function invisibly returns TRUE if successful.

# See Also

Other cache: [clear\\_dodgr\\_cache\(](#page-3-1)), [dodgr\\_cache\\_on\(](#page-7-1)), [dodgr\\_load\\_streetnet\(](#page-38-1)), [dodgr\\_save\\_streetnet\(](#page-41-1))

<span id="page-7-1"></span><span id="page-7-0"></span>

# Description

This will only have an effect after caching has been turned off with [dodgr\\_cache\\_off.](#page-6-1)

# Usage

```
dodgr_cache_on()
```
# Value

Nothing; the function invisibly returns TRUE if successful.

#### See Also

Other cache: [clear\\_dodgr\\_cache\(](#page-3-1)), [dodgr\\_cache\\_off\(](#page-6-1)), [dodgr\\_load\\_streetnet\(](#page-38-1)), [dodgr\\_save\\_streetnet\(](#page-41-1))

dodgr\_centrality *Calculate betweenness centrality for a 'dodgr' network.*

# Description

Centrality can be calculated in either vertex- or edge-based form.

#### Usage

```
dodgr_centrality(
  graph,
  contract = TRUE,edges = TRUE,
  column = "d_weighted",
  vert_wts = NULL,
  dist_threshold = NULL,
 heap = "BHeap",
  check\_graph = TRUE)
```
#### Arguments

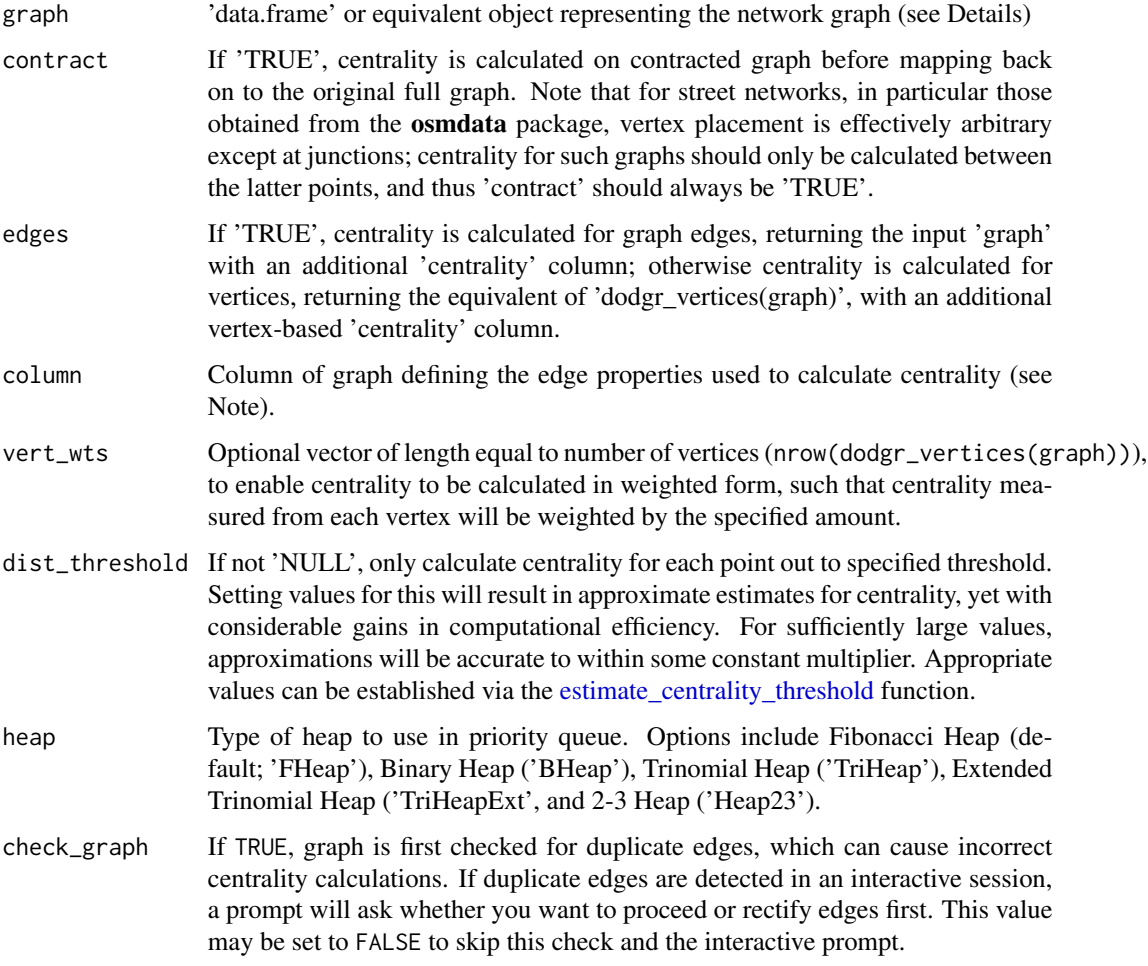

# Value

Modified version of graph with additional 'centrality' column added.

#### Note

The column parameter is by default d\_weighted, meaning centrality is calculated by routing according to weighted distances. Other possible values for this parameter are

- d for unweighted distances
- time for unweighted time-based routing
- time\_weighted for weighted time-based routing

Centrality is calculated by default using parallel computation with the maximal number of available cores or threads. This number can be reduced by specifying a value via RcppParallel::setThreadOptions (numThreads =

#### See Also

Other centrality: [estimate\\_centrality\\_threshold\(](#page-52-2)), [estimate\\_centrality\\_time\(](#page-53-1))

#### Examples

```
graph_full <- weight_streetnet (hampi)
graph <- dodgr_contract_graph (graph_full)
graph <- dodgr_centrality (graph)
# 'graph' is then the contracted graph with an additional 'centrality' column
# Same calculation via 'igraph':
igr <- dodgr_to_igraph (graph)
library (igraph)
cent <- edge_betweenness (igr)
identical (cent, graph$centrality) # TRUE
# Values of centrality between all junctions in the contracted graph can then
# be mapped back onto the original full network by "uncontracting":
graph_full <- dodgr_uncontract_graph (graph)
# For visualisation, it is generally necessary to merge the directed edges to
# form an equivalent undirected graph. Conversion to 'sf' format via
# 'dodgr_to_sf()' is also useful for many visualisation routines.
graph_sf <- merge_directed_graph (graph_full) %>%
    dodgr_to_sf ()
## Not run:
library (mapview)
centrality <- graph_sf$centrality / max (graph_sf$centrality)
ncols < -30cols <- c ("lawngreen", "red")
cols <- colorRampPalette (cols) (ncols) [ceiling (ncols * centrality)]
mapview (graph_sf, color = cols, lwd = 10 * centrality)
## End(Not run)
# An example of flow aggregation across a generic (non-OSM) highway,
# represented as the 'routes_fast' object of the \pkg{stplanr} package,
# which is a SpatialLinesDataFrame containing commuter densities along
# components of a street network.
## Not run:
library (stplanr)
# merge all of the 'routes_fast' lines into a single network
r <- overline (routes_fast, attrib = "length", buff_dist = 1)
r \leftarrow sf::st_as_sf(r)# Convert to a 'dodgr' network, for which we need to specify both a 'type'
# and 'id' column.
r$type <- 1
r$id \leq seq (nrow (r))
graph_full <- weight_streetnet (
   r,
   type\_col = "type".id\_col = "id",wt_profile = 1
)
```
# <span id="page-10-0"></span>dodgr\_components 11

```
# convert to contracted form, retaining junction vertices only, and append
# 'centrality' column
graph <- dodgr_contract_graph (graph_full) %>%
   dodgr_centrality ()
#' expand back to full graph; merge directed flows; and convert result to
# 'sf'-format for plotting
graph_sf <- dodgr_uncontract_graph (graph) %>%
   merge_directed_graph () %>%
   dodgr_to_sf ()
plot (graph_sf ["centrality"])
## End(Not run)
```
<span id="page-10-1"></span>dodgr\_components *Identify connected components of graph.*

# Description

Identify connected components of graph and add corresponding component column to data. frame.

#### Usage

```
dodgr_components(graph)
```
# **Arguments**

graph A data.frame of edges

#### Value

Equivalent graph with additional component column, sequentially numbered from  $1 =$  largest component.

# See Also

Other modification: [dodgr\\_contract\\_graph\(](#page-11-1)), [dodgr\\_uncontract\\_graph\(](#page-51-1))

# Examples

graph <- weight\_streetnet (hampi) graph <- dodgr\_components (graph) <span id="page-11-1"></span><span id="page-11-0"></span>dodgr\_contract\_graph *Contract graph to junction vertices only.*

# Description

Removes redundant (straight-line) vertices from graph, leaving only junction vertices.

# Usage

```
dodgr_contract_graph(graph, verts = NULL, nocache = FALSE)
```
#### Arguments

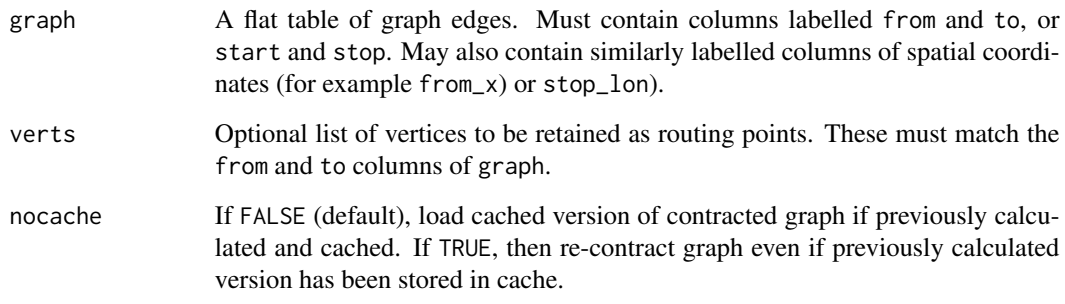

# Value

A contracted version of the original graph, containing the same number of columns, but with each row representing an edge between two junction vertices (or between the submitted verts, which may or may not be junctions).

### See Also

Other modification: [dodgr\\_components\(](#page-10-1)), [dodgr\\_uncontract\\_graph\(](#page-51-1))

# Examples

```
graph <- weight_streetnet (hampi)
nrow (graph) # 5,973
graph <- dodgr_contract_graph (graph)
nrow (graph) # 662
```
<span id="page-12-0"></span>dodgr\_deduplicate\_graph

*Deduplicate edges in a graph*

# Description

Graph may have duplicated edges, particularly when extracted as [dodgr\\_streetnet](#page-42-2) objects. This function de-duplicates any repeated edges, reducing weighted distances and times to the minimal values from all duplicates.

#### Usage

```
dodgr_deduplicate_graph(graph)
```
# Arguments

graph Any 'dodgr' graph or network.

# Value

A potentially modified version of graph, with any formerly duplicated edges reduces to single rows containing minimal weighted distances and times.

#### See Also

Other conversion: [dodgr\\_to\\_igraph\(](#page-48-1)), [dodgr\\_to\\_sf\(](#page-48-2)), [dodgr\\_to\\_sfc\(](#page-49-1)), [dodgr\\_to\\_tidygraph\(](#page-50-1)), [igraph\\_to\\_dodgr\(](#page-55-1))

<span id="page-12-1"></span>dodgr\_distances *Calculate matrix of pair-wise distances between points.*

#### Description

Alias for [dodgr\\_dists](#page-15-1)

#### Usage

```
dodgr_distances(
  graph,
  from = NULL,
  to = NULL,
  shortest = TRUE,
 pairwise = FALSE,
 heap = "BHeap",
 parallel = TRUE,
  quiet = TRUE)
```
# **Arguments**

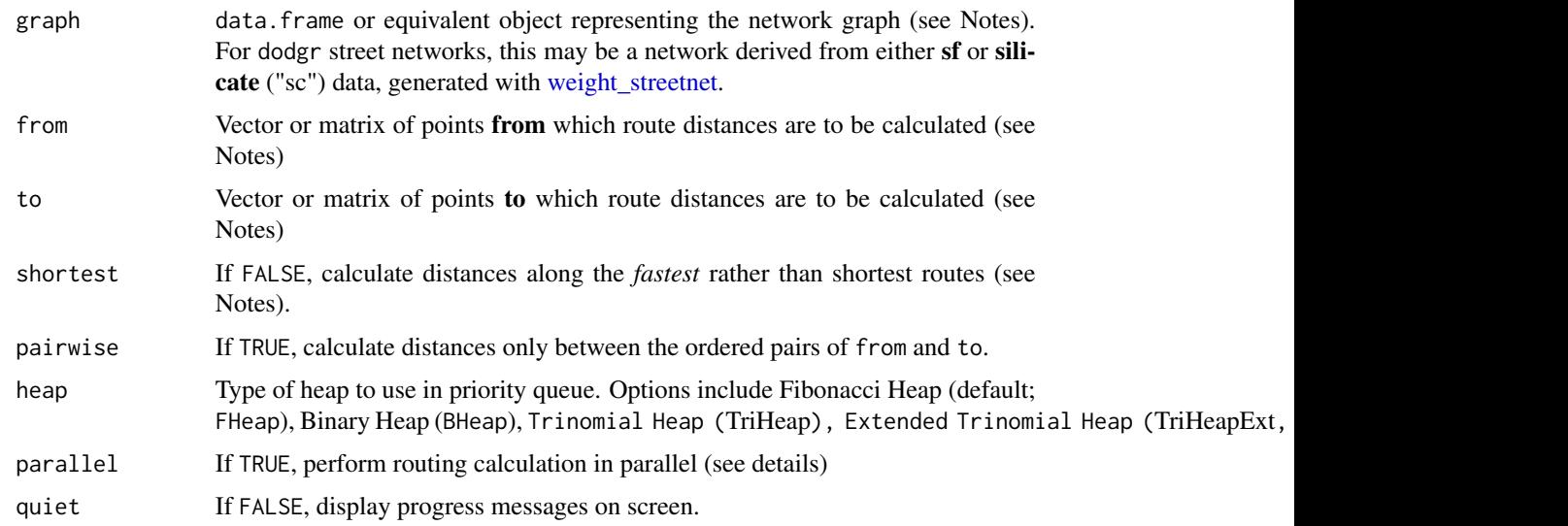

#### Value

square matrix of distances between nodes

#### Note

graph must minimally contain three columns of from, to, dist. If an additional column named weight or wt is present, shortest paths are calculated according to values specified in that column; otherwise according to dist values. Either way, final distances between from and to points are calculated by default according to values of dist. That is, paths between any pair of points will be calculated according to the minimal total sum of weight values (if present), while reported distances will be total sums of dist values.

For street networks produced with [weight\\_streetnet,](#page-65-1) distances may also be calculated along the *fastest* routes with the shortest = FALSE option. Graphs must in this case have columns of time and time\_weighted. Note that the fastest routes will only be approximate when derived from sfformat data generated with the **osmdata** function osmdata\_sf(), and will be much more accurate when derived from sc-format data generated with osmdata\_sc(). See [weight\\_streetnet](#page-65-1) for details.

The from and to columns of graph may be either single columns of numeric or character values specifying the numbers or names of graph vertices, or combinations to two columns specifying geographical (longitude and latitude) coordinates. In the latter case, almost any sensible combination of names will be accepted (for example, fromx, fromy, from\_x, from\_y, or fr\_lat, fr\_lon.)

from and to values can be either two-column matrices or equivalent of longitude and latitude coordinates, or else single columns precisely matching node numbers or names given in graph\$from or graph\$to. If to is NULL, pairwise distances are calculated from all from points to all other nodes in graph. If both from and to are NULL, pairwise distances are calculated between all nodes in graph.

Calculations in parallel (parallel = TRUE) ought very generally be advantageous. For small graphs, calculating distances in parallel is likely to offer relatively little gain in speed, but increases from parallel computation will generally markedly increase with increasing graph sizes. By default,

parallel computation uses the maximal number of available cores or threads. This number can be reduced by specifying a value via RcppParallel::setThreadOptions (numThreads = <desired\_number>). Parallel calculations are, however, not able to be interrupted (for example, by Ctrl-C), and can only be stopped by killing the R process.

#### See Also

```
Other distances: dodgr_dists(), dodgr_dists_categorical(), dodgr_dists_nearest(), dodgr_flows_aggregate(),
dodgr_flows_disperse(), dodgr_flows_si(), dodgr_isochrones(), dodgr_isodists(), dodgr_isoverts(),
dodgr_paths(), dodgr_times()
```
#### Examples

```
# A simple graph
graph <- data.frame (
    from = c ("A", "B", "B", "B", "C", "C", "D", "D"),
    to = c ("B", "A", "C", "D", "B", "D", "C", "A"),
   d = c (1, 2, 1, 3, 2, 1, 2, 1)
)
dodgr_dists (graph)
# A larger example from the included [hampi()] data.
graph <- weight_streetnet (hampi)
from <- sample (graph$from_id, size = 100)
to <- sample (graph$to_id, size = 50)
d \leq - \text{dodgr\_dists} (graph, from = from, to = to)
# d is a 100-by-50 matrix of distances between `from` and `to`
## Not run:
# a more complex street network example, thanks to @chrijo; see
# https://github.com/UrbanAnalyst/dodgr/issues/47
xy \le - rbind (
    c (7.005994, 51.45774), # limbeckerplatz 1 essen germany
    c (7.012874, 51.45041)
) # hauptbahnhof essen germany
xy \leftarrow data . frame (lon = xy [, 1], lat = xy [, 2])
essen <- dodgr_streetnet (pts = xy, expand = 0.2, quiet = FALSE)
graph <- weight_streetnet (essen, wt_profile = "foot")
d \le - dodgr_dists (graph, from = xy, to = xy)
# First reason why this does not work is because the graph has multiple,
# disconnected components.
table (graph$component)
# reduce to largest connected component, which is always number 1
graph \leq graph [which (graph$component == 1), ]
d \le - dodgr_dists (graph, from = xy, to = xy)
# should work, but even then note that
table (essen$level)
# There are parts of the network on different building levels (because of
# shopping malls and the like). These may or may not be connected, so it may
# be necessary to filter out particular levels
index <- which (!(essen$level == "-1" | essen$level == "1")) # for example
```

```
library (sf) # needed for following sub-select operation
essen <- essen [index, ]
graph <- weight_streetnet (essen, wt_profile = "foot")
graph <- graph [which (graph$component == 1), ]
d <- dodgr_dists (graph, from = xy, to = xy)
```
## End(Not run)

<span id="page-15-1"></span>dodgr\_dists *Calculate matrix of pair-wise distances between points.*

# Description

Calculate matrix of pair-wise distances between points.

# Usage

```
dodgr_dists(
 graph,
 from = NULL,
 to = NULL,
 shortest = TRUE,
 pairwise = FALSE,
 heap = "BHeap",
 parallel = TRUE,
 quiet = TRUE
```

```
)
```
# Arguments

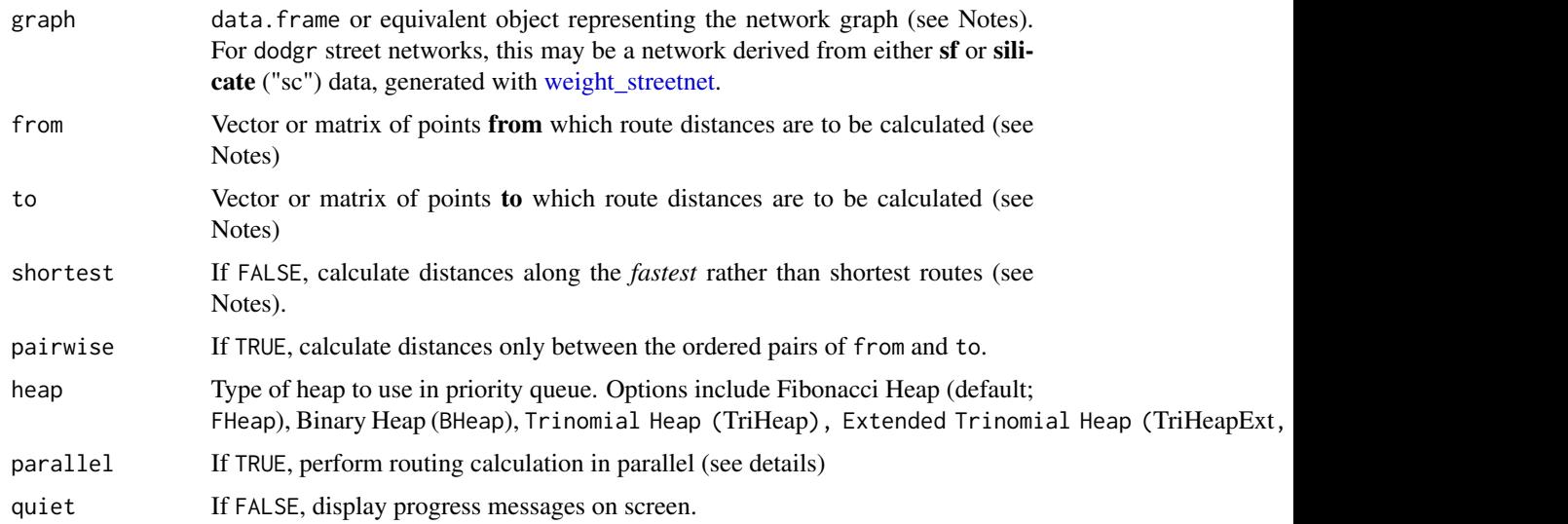

<span id="page-15-0"></span>

#### dodgr\_dists 17

#### Value

square matrix of distances between nodes

#### Note

graph must minimally contain three columns of from, to, dist. If an additional column named weight or wt is present, shortest paths are calculated according to values specified in that column; otherwise according to dist values. Either way, final distances between from and to points are calculated by default according to values of dist. That is, paths between any pair of points will be calculated according to the minimal total sum of weight values (if present), while reported distances will be total sums of dist values.

For street networks produced with [weight\\_streetnet,](#page-65-1) distances may also be calculated along the *fastest* routes with the shortest = FALSE option. Graphs must in this case have columns of time and time\_weighted. Note that the fastest routes will only be approximate when derived from sfformat data generated with the **osmdata** function osmdata\_sf(), and will be much more accurate when derived from sc-format data generated with osmdata\_sc(). See [weight\\_streetnet](#page-65-1) for details.

The from and to columns of graph may be either single columns of numeric or character values specifying the numbers or names of graph vertices, or combinations to two columns specifying geographical (longitude and latitude) coordinates. In the latter case, almost any sensible combination of names will be accepted (for example, fromx, fromy, from\_x, from\_y, or fr\_lat, fr\_lon.)

from and to values can be either two-column matrices or equivalent of longitude and latitude coordinates, or else single columns precisely matching node numbers or names given in graph\$from or graph\$to. If to is NULL, pairwise distances are calculated from all from points to all other nodes in graph. If both from and to are NULL, pairwise distances are calculated between all nodes in graph.

Calculations in parallel (parallel =  $TRUE$ ) ought very generally be advantageous. For small graphs, calculating distances in parallel is likely to offer relatively little gain in speed, but increases from parallel computation will generally markedly increase with increasing graph sizes. By default, parallel computation uses the maximal number of available cores or threads. This number can be reduced by specifying a value via RcppParallel::setThreadOptions (numThreads = <desired\_number>). Parallel calculations are, however, not able to be interrupted (for example, by Ctrl-C), and can only be stopped by killing the R process.

#### See Also

Other distances: [dodgr\\_distances\(](#page-12-1)), [dodgr\\_dists\\_categorical\(](#page-17-1)), [dodgr\\_dists\\_nearest\(](#page-20-1)), [dodgr\\_flows\\_aggregate\(](#page-23-1)), [dodgr\\_flows\\_disperse\(](#page-26-1)), [dodgr\\_flows\\_si\(](#page-28-1)), [dodgr\\_isochrones\(](#page-33-1)), [dodgr\\_isodists\(](#page-35-1)), [dodgr\\_isoverts\(](#page-36-1)), [dodgr\\_paths\(](#page-38-2)), [dodgr\\_times\(](#page-45-1))

#### Examples

```
# A simple graph
graph <- data.frame (
    from = c ("A", "B", "B", "B", "C", "C", "D", "D"),
    to = c ("B", "A", "C", "D", "B", "D", "C", "A"),
    d = c (1, 2, 1, 3, 2, 1, 2, 1)
)
dodgr_dists (graph)
```

```
# A larger example from the included [hampi()] data.
graph <- weight_streetnet (hampi)
from <- sample (graph$from_id, size = 100)
to <- sample (graph$to_id, size = 50)
d <- dodgr_dists (graph, from = from, to = to)
# d is a 100-by-50 matrix of distances between `from` and `to`
## Not run:
# a more complex street network example, thanks to @chrijo; see
# https://github.com/UrbanAnalyst/dodgr/issues/47
xy \le- rbind (
    c (7.005994, 51.45774), # limbeckerplatz 1 essen germany
    c (7.012874, 51.45041)
) # hauptbahnhof essen germany
xy \leftarrow data . frame (lon = xy [, 1], lat = xy [, 2])
essen <- dodgr_streetnet (pts = xy, expand = 0.2, quiet = FALSE)
graph <- weight_streetnet (essen, wt_profile = "foot")
d <- dodgr_dists (graph, from = xy, to = xy)
# First reason why this does not work is because the graph has multiple,
# disconnected components.
table (graph$component)
# reduce to largest connected component, which is always number 1
graph <- graph [which (graph$component == 1), ]
d <- dodgr_dists (graph, from = xy, to = xy)
# should work, but even then note that
table (essen$level)
# There are parts of the network on different building levels (because of
# shopping malls and the like). These may or may not be connected, so it may
# be necessary to filter out particular levels
index <- which (!(essen$level == "-1" | essen$level == "1")) # for example
library (sf) # needed for following sub-select operation
essen <- essen [index, ]
graph <- weight_streetnet (essen, wt_profile = "foot")
graph <- graph [which (graph$component == 1), ]
d <- dodgr_dists (graph, from = xy, to = xy)
```
## End(Not run)

<span id="page-17-1"></span>dodgr\_dists\_categorical

```
Cumulative distances along different edge categories
```
# Description

Cumulative distances along different edge categories

#### Usage

dodgr\_dists\_categorical(

<span id="page-17-0"></span>

```
graph,
  from = NULL,
  to = NULL,
 proportions_only = FALSE,
 pairwise = FALSE,
  dlimit = NULL,
 heap = "BHeap",
  quiet = TRUE)
```
# Arguments

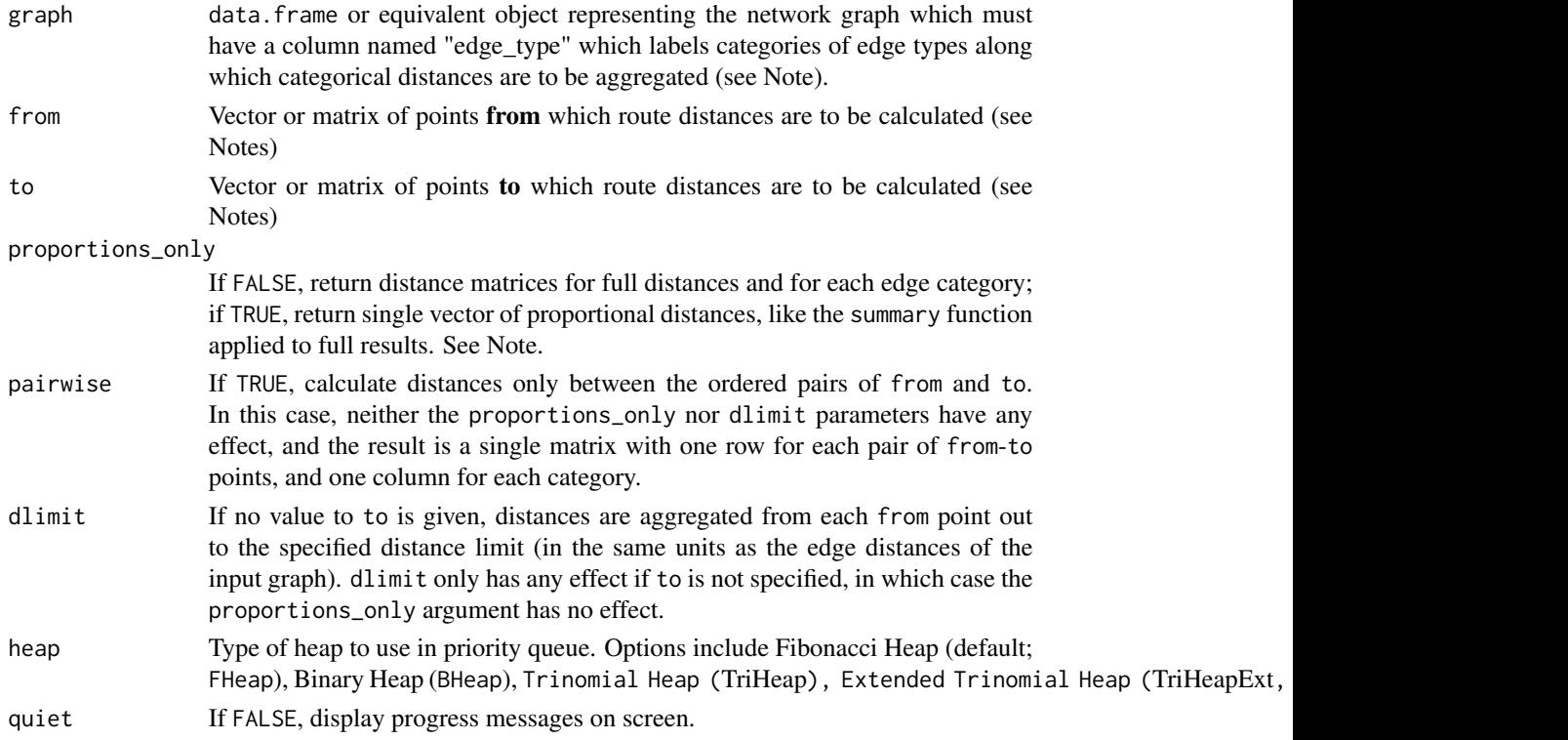

#### Value

If to is specified, a list of distance matrices of equal dimensions (length(from), length(to)), the first of which ("distance") holds the final distances, while the rest are one matrix for each unique value of "edge\_type", holding the distances traversed along those types of edges only. Otherwise, a single matrix of total distances along all ways from each point out to the specified value of dlimit, along with distances along each of the different kinds of ways specified in the "edge\_type" column of the input graph.

# Note

The "edge\_type" column in the graph can contain any kind of discrete or categorical values, although integer values of 0 are not permissible. NA values are ignored. The function requires one full distance matrix to be stored for each category of "edge\_type" (unless proportions\_only = TRUE). It is wise to keep numbers of discrete types as low as possible, especially for large distance matrices.

Setting the proportions\_only flag to TRUE may be advantageous for large jobs, because this avoids construction of the full matrices. This may speed up calculations, but perhaps more importantly it may make possible calculations which would otherwise require distance matrices too large to be directly stored.

Calculations are not able to be interrupted (for example, by Ctrl-C), and can only be stopped by killing the R process.

#### See Also

```
Other distances: dodgr_distances(), dodgr_dists(), dodgr_dists_nearest(), dodgr_flows_aggregate(),
dodgr_flows_disperse(), dodgr_flows_si(), dodgr_isochrones(), dodgr_isodists(), dodgr_isoverts(),
dodgr_paths(), dodgr_times()
```
#### Examples

```
# Prepare a graph for categorical routing by including an "edge_type" column
graph <- weight_streetnet (hampi, wt_profile = "foot")
graph \leq graph [graph$component == 1, ]
graph$edge_type <- graph$highway
# Define start and end points for categorical distances; using all vertices
# here.
length (unique (graph$edge_type)) # Number of categories
v <- dodgr_vertices (graph)
from <- to <- v$id [1:100]
d <- dodgr_dists_categorical (graph, from, to)
class (d)
length (d)
sapply (d, dim)
# 9 distance matrices, all of same dimensions, first of which is standard
# distance matrix
s <- summary (d) # print summary as proportions along each "edge_type"
# or directly calculate proportions only
dodgr_dists_categorical (graph, from, to,
   proportions_only = TRUE
)
# Pairwise distances return single matrix with number of rows equal to 'from'
# / 'to', and number of columns equal to number of edge types plus one for
# total distances.
d <- dodgr_dists_categorical (graph, from, to, pairwise = TRUE)
class (d)
dim (d)
# The 'dlimit' parameter can be used to calculate total distances along each
# category of edges from a set of points out to specified threshold:
dlimit <- 2000 # in metres
d <- dodgr_dists_categorical (graph, from, dlimit = dlimit)
dim (d) # length(from), length(unique(edge_type)) + 1
```
<span id="page-20-1"></span><span id="page-20-0"></span>dodgr\_dists\_nearest *Calculate vector of shortest distances from a series of 'from' points to nearest one of series of 'to' points.*

# Description

Calculate vector of shortest distances from a series of 'from' points to nearest one of series of 'to' points.

#### Usage

```
dodgr_dists_nearest(
  graph,
  from = NULL,
  to = NULL,
  shortest = TRUE,heap = "BHeap",
  quiet = TRUE
)
```
#### Arguments

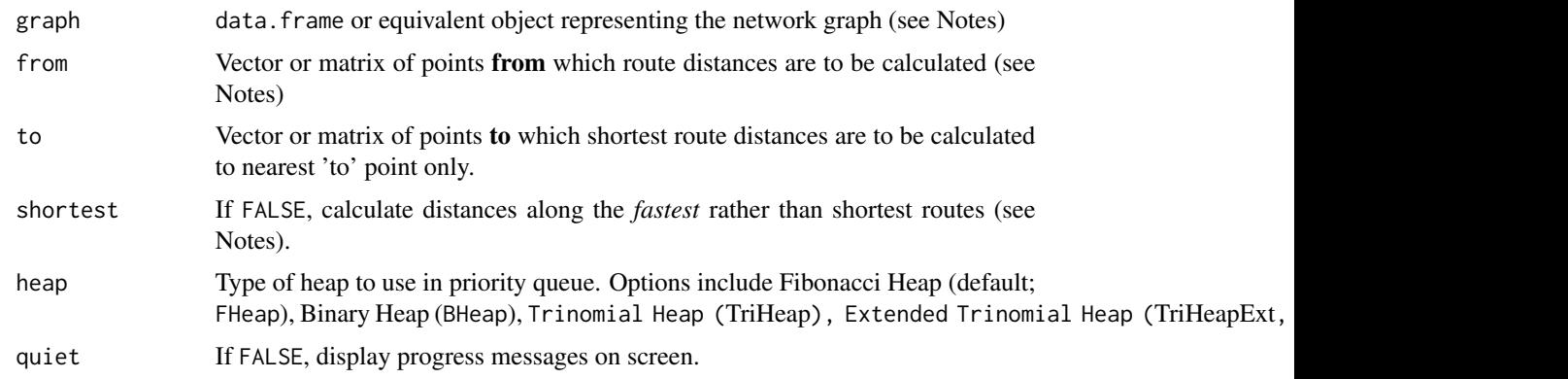

#### Value

Vector of distances, one element for each 'from' point giving the distance to the nearest 'to' point.

#### Note

graph must minimally contain three columns of from, to, dist. If an additional column named weight or wt is present, shortest paths are calculated according to values specified in that column; otherwise according to dist values. Either way, final distances between from and to points are calculated by default according to values of dist. That is, paths between any pair of points will be calculated according to the minimal total sum of weight values (if present), while reported distances will be total sums of dist values.

For street networks produced with [weight\\_streetnet,](#page-65-1) distances may also be calculated along the *fastest* routes with the shortest = FALSE option. Graphs must in this case have columns of time and time\_weighted. Note that the fastest routes will only be approximate when derived from sfformat data generated with the **osmdata** function  $osmdata_s$   $(f)$ , and will be much more accurate when derived from sc-format data generated with osmdata\_sc(). See [weight\\_streetnet](#page-65-1) for details.

The from and to columns of graph may be either single columns of numeric or character values specifying the numbers or names of graph vertices, or combinations to two columns specifying geographical (longitude and latitude) coordinates. In the latter case, almost any sensible combination of names will be accepted (for example, fromx, fromy, from\_x, from\_y, or fr\_lat, fr\_lon.)

from and to values can be either two-column matrices or equivalent of longitude and latitude coordinates, or else single columns precisely matching node numbers or names given in graph\$from or graph\$to. If to is NULL, pairwise distances are calculated from all from points to all other nodes in graph. If both from and to are NULL, pairwise distances are calculated between all nodes in graph.

Calculations are always calculated in parallel, using multiple threads.

#### See Also

Other distances: [dodgr\\_distances\(](#page-12-1)), [dodgr\\_dists\(](#page-15-1)), [dodgr\\_dists\\_categorical\(](#page-17-1)), [dodgr\\_flows\\_aggregate\(](#page-23-1)), [dodgr\\_flows\\_disperse\(](#page-26-1)), [dodgr\\_flows\\_si\(](#page-28-1)), [dodgr\\_isochrones\(](#page-33-1)), [dodgr\\_isodists\(](#page-35-1)), [dodgr\\_isoverts\(](#page-36-1)), [dodgr\\_paths\(](#page-38-2)), [dodgr\\_times\(](#page-45-1))

#### Examples

```
# A simple graph
graph <- data.frame (
    from = c ("A", "B", "B", "B", "C", "C", "D", "D"),
   to = c ("B", "A", "C", "D", "B", "D", "C", "A"),
   d = c (1, 2, 1, 3, 2, 1, 2, 1)
)
dodgr_dists (graph)
# A larger example from the included [hampi()] data.
graph <- weight_streetnet (hampi)
from <- sample (graph$from_id, size = 100)
to <- sample (graph$to_id, size = 50)
d <- dodgr_dists (graph, from = from, to = to)
# d is a 100-by-50 matrix of distances between `from` and `to`
## Not run:
# a more complex street network example, thanks to @chrijo; see
# https://github.com/UrbanAnalyst/dodgr/issues/47
xy \le - rbind (
    c (7.005994, 51.45774), # limbeckerplatz 1 essen germany
    c (7.012874, 51.45041)
) # hauptbahnhof essen germany
xy \leftarrow data. frame (lon = xy [, 1], lat = xy [, 2])
essen <- dodgr_streetnet (pts = xy, expand = 0.2, quiet = FALSE)
graph <- weight_streetnet (essen, wt_profile = "foot")
d \le - dodgr_dists (graph, from = xy, to = xy)
```
# <span id="page-22-0"></span>dodgr\_flowmap 23

```
# First reason why this does not work is because the graph has multiple,
# disconnected components.
table (graph$component)
# reduce to largest connected component, which is always number 1
graph <- graph [which (graph$component == 1), ]
d <- dodgr_dists (graph, from = xy, to = xy)
# should work, but even then note that
table (essen$level)
# There are parts of the network on different building levels (because of
# shopping malls and the like). These may or may not be connected, so it may
# be necessary to filter out particular levels
index \le which (!(essen$level == "-1" | essen$level == "1")) # for example
library (sf) # needed for following sub-select operation
essen <- essen [index, ]
graph <- weight_streetnet (essen, wt_profile = "foot")
graph <- graph [which (graph$component == 1), ]
d <- dodgr_dists (graph, from = xy, to = xy)
```
## End(Not run)

<span id="page-22-1"></span>dodgr\_flowmap *Create a map of* dodgr *flows.*

#### Description

Create a map of the output of [dodgr\\_flows\\_aggregate](#page-23-1) or [dodgr\\_flows\\_disperse](#page-26-1)

#### Usage

```
dodgr_flowmap(net, bbox = NULL, linescale = 1)
```
#### Arguments

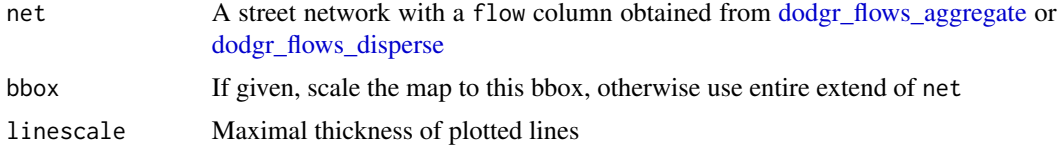

#### Note

net should be first passed through merge\_directed\_graph prior to plotting, otherwise lines for different directions will be overlaid.

#### See Also

Other misc: [compare\\_heaps\(](#page-4-1)), [dodgr\\_full\\_cycles\(](#page-30-1)), [dodgr\\_fundamental\\_cycles\(](#page-31-1)), [dodgr\\_insert\\_vertex\(](#page-32-1)), [dodgr\\_sample\(](#page-40-1)), [dodgr\\_sflines\\_to\\_poly\(](#page-42-1)), [dodgr\\_vertices\(](#page-52-1)), [merge\\_directed\\_graph\(](#page-60-1)), [summary.dodgr\\_dists\\_categorical\(](#page-63-1)), [write\\_dodgr\\_wt\\_profile\(](#page-69-1))

# Examples

```
graph <- weight_streetnet (hampi)
from <- sample (graph$from_id, size = 10)
to <- sample (graph$to_id, size = 5)
to <- to [!to %in% from]
flows <- matrix (
   10 * runif (length (from) * length (to)),
   nrow = length (from)
\lambdagraph <- dodgr_flows_aggregate (graph, from = from, to = to, flows = flows)
# graph then has an additonal 'flows` column of aggregate flows along all
# edges. These flows are directed, and can be aggregated to equivalent
# undirected flows on an equivalent undirected graph with:
graph_undir <- merge_directed_graph (graph)
## Not run:
dodgr_flowmap (graph_undir)
## End(Not run)
```
<span id="page-23-1"></span>dodgr\_flows\_aggregate *Aggregate flows throughout a network.*

#### Description

Aggregate flows throughout a network based on an input matrix of flows between all pairs of from and to points.

# Usage

```
dodgr_flows_aggregate(
  graph,
  from,
  to,
  flows,
  pairwise = FALSE,
  contract = TRUE,
  heap = "BHeap",
  tol = 0.000000000001,
  norm_sums = TRUE,
  quiet = TRUE
\lambda
```
#### Arguments

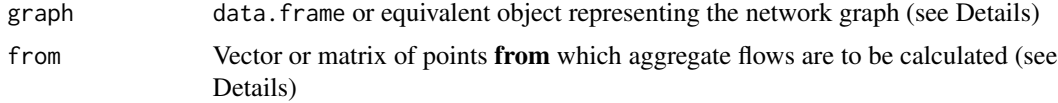

<span id="page-23-0"></span>

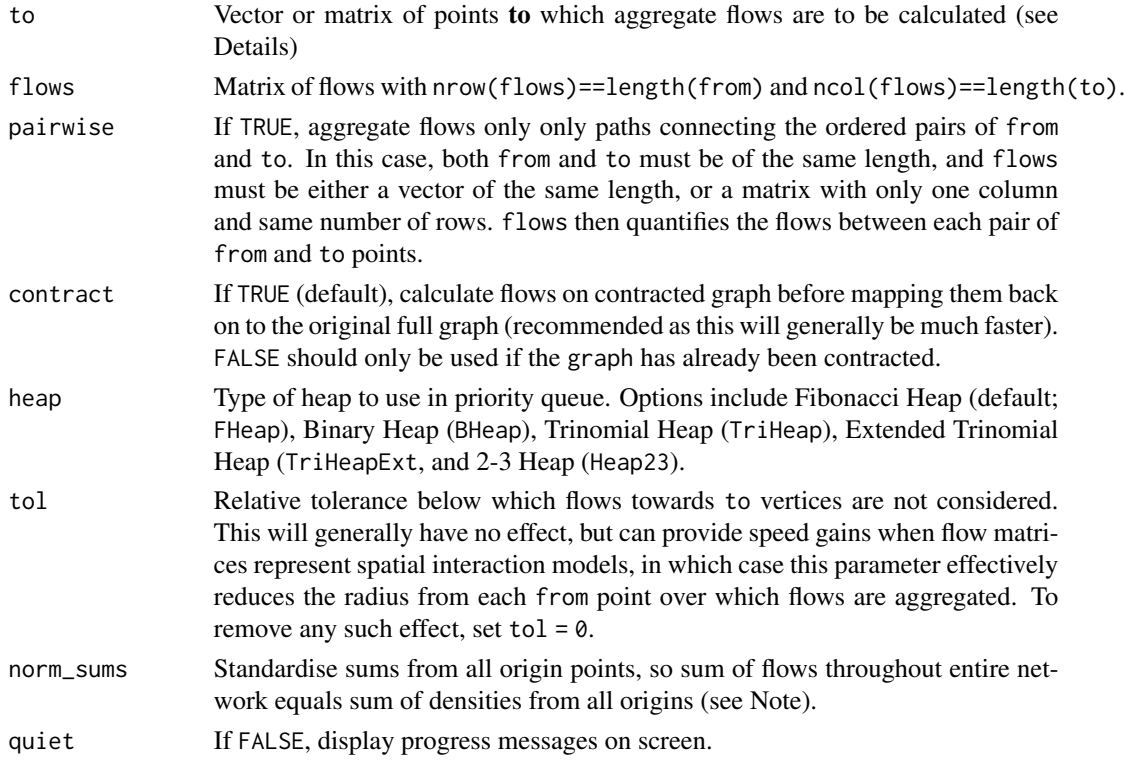

#### Value

Modified version of graph with additional flow column added.

#### **Note**

Spatial Interaction models are often fitted through trialling a range of values of 'k'. The specification above allows fitting multiple values of 'k' to be done with a single call, in a way that is far more efficient than making multiple calls. A matrix of 'k' values may be entered, with each column holding a different vector of values, one for each 'from' point. For a matrix of 'k' values having 'n' columns, the return object will be a modified version in the input 'graph', with an additional 'n' columns, named 'flow1', 'flow2', ... up to 'n'. These columns must be subsequently matched by the user back on to the corresponding columns of the matrix of 'k' values.

The norm\_sums parameter should be used whenever densities at origins and destinations are absolute values, and ensures that the sum of resultant flow values throughout the entire network equals the sum of densities at all origins. For example, with norm\_sums = TRUE (the default), a flow from a single origin with density one to a single destination along two edges will allocate flows of one half to each of those edges, such that the sum of flows across the network will equal one, or the sum of densities from all origins. The norm\_sums = TRUE option is appropriate where densities are relative values, and ensures that each edge maintains relative proportions. In the above example, flows along each of two edges would equal one, for a network sum of two, or greater than the sum of densities.

Flows are calculated by default using parallel computation with the maximal number of available cores or threads. This number can be reduced by specifying a value via RcppParallel::setThreadOptions (numThreads =

### See Also

```
Other distances: dodgr_distances(), dodgr_dists(), dodgr_dists_categorical(), dodgr_dists_nearest(),
dodgr_flows_disperse(), dodgr_flows_si(), dodgr_isochrones(), dodgr_isodists(), dodgr_isoverts(),
dodgr_paths(), dodgr_times()
```
#### Examples

```
graph <- weight_streetnet (hampi)
from <- sample (graph$from_id, size = 10)
to <- sample (graph$to_id, size = 5)
to <- to [!to %in% from]
flows <- matrix (10 * runif (length (from) * length (to)),
    nrow = length (from)
)
graph \leq dodgr_flows_aggregate (graph, from = from, to = to, flows = flows)
# graph then has an additonal 'flows' column of aggregate flows along all
# edges. These flows are directed, and can be aggregated to equivalent
# undirected flows on an equivalent undirected graph with:
graph_undir <- merge_directed_graph (graph)
# This graph will only include those edges having non-zero flows, and so:
nrow (graph)
nrow (graph_undir) # the latter is much smaller
# The following code can be used to convert the resultant graph to an `sf`
# object suitable for plotting
## Not run:
gsf <- dodgr_to_sf (graph_undir)
# example of plotting with the 'mapview' package
library (mapview)
flow <- gsf$flow / max (gsf$flow)
ncols < -30cols <- c ("lawngreen", "red")
colranmp <- colorRampPalette (cols) (ncols) [ceiling (ncols * flow)]
mapview (gsf, color = colranmp, lwd = 10 * flow)
## End(Not run)
# An example of flow aggregation across a generic (non-OSM) highway,
# represented as the `routes_fast` object of the \pkg{stplanr} package,
# which is a SpatialLinesDataFrame containing commuter densities along
# components of a street network.
## Not run:
library (stplanr)
# merge all of the 'routes_fast' lines into a single network
r <- overline (routes_fast, attrib = "length", buff_dist = 1)
r \leftarrow sf::st_as_sf(r)# then extract the start and end points of each of the original 'routes_fast'
# lines and use these for routing with `dodgr`
l <- lapply (routes_fast@lines, function (i) {
   c (
        sp::coordinates (i) [[1]] [1, ],
```

```
tail (sp::coordinates (i) [[1]], 1)
   )
})
1 \leftarrow do.call (rbind, 1)
xy_start <- l [, 1:2]
xy_end <- l [, 3:4]
# Then just specify a generic OD matrix with uniform values of 1:
flows \le matrix (1, nrow = nrow (1), ncol = nrow (1))
# We need to specify both a `type` and `id` column for the
# \link{weight_streetnet} function.
r$type <- 1
r$id <- seq (nrow (r))
graph <- weight_streetnet (
    r,
    type_col = "type",
    id\_col = "id",wt_profile = 1
)
f <- dodgr_flows_aggregate (
   graph,
   from = xy_start,
   to = xy_end,
   flows = flows
)
# Then merge directed flows and convert to \pkg{sf} for plotting as before:
f <- merge_directed_graph (f)
geoms <- dodgr_to_sfc (f)
gc <- dodgr_contract_graph (f)
gsf <- sf::st_sf (geoms)
gsf$flow <- gc$flow
# sf plot:
plot (gsf ["flow"])
## End(Not run)
```
<span id="page-26-1"></span>dodgr\_flows\_disperse *Aggregate flows dispersed from each point in a network.*

#### Description

Disperse flows throughout a network based on a input vectors of origin points and associated densities

# Usage

```
dodgr_flows_disperse(
  graph,
  from,
  dens,
 k = 500,
```

```
contract = TRUE,
  heap = "BHeap",
  tol = 0.000000000001,
  quiet = TRUE)
```
# Arguments

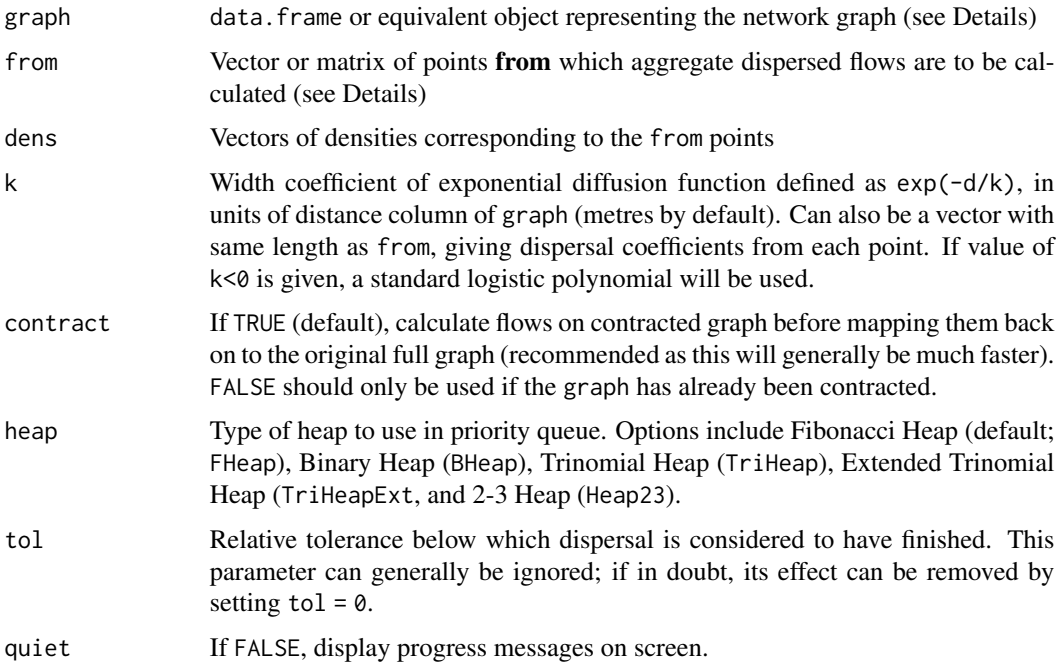

#### Value

Modified version of graph with additional flow column added.

# Note

Spatial Interaction models are often fitted through trialling a range of values of 'k'. The specification above allows fitting multiple values of 'k' to be done with a single call, in a way that is far more efficient than making multiple calls. A matrix of 'k' values may be entered, with each column holding a different vector of values, one for each 'from' point. For a matrix of 'k' values having 'n' columns, the return object will be a modified version in the input 'graph', with an additional 'n' columns, named 'flow1', 'flow2', ... up to 'n'. These columns must be subsequently matched by the user back on to the corresponding columns of the matrix of 'k' values.

#### See Also

Other distances: [dodgr\\_distances\(](#page-12-1)), [dodgr\\_dists\(](#page-15-1)), [dodgr\\_dists\\_categorical\(](#page-17-1)), [dodgr\\_dists\\_nearest\(](#page-20-1)), [dodgr\\_flows\\_aggregate\(](#page-23-1)), [dodgr\\_flows\\_si\(](#page-28-1)), [dodgr\\_isochrones\(](#page-33-1)), [dodgr\\_isodists\(](#page-35-1)), [dodgr\\_isoverts\(](#page-36-1)), [dodgr\\_paths\(](#page-38-2)), [dodgr\\_times\(](#page-45-1))

# <span id="page-28-0"></span>dodgr\_flows\_si 29

# Examples

```
graph <- weight_streetnet (hampi)
from <- sample (graph$from_id, size = 10)
dens <- rep (1, length (from)) # Uniform densities
graph <- dodgr_flows_disperse (graph, from = from, dens = dens)
# graph then has an additonal 'flows` column of aggregate flows along all
# edges. These flows are directed, and can be aggregated to equivalent
# undirected flows on an equivalent undirected graph with:
graph_undir <- merge_directed_graph (graph)
```
<span id="page-28-1"></span>dodgr\_flows\_si *Aggregate flows throughout a network using a spatial interaction model.*

#### Description

Aggregate flows throughout a network using an exponential Spatial Interaction (SI) model between a specified set of origin and destination points, and associated vectors of densities.

# Usage

```
dodgr_flows_si(
  graph,
  from,
  to,
  k = 500,dens_from = NULL,
  dens_to = NULL,
  contract = TRUE,norm_sums = TRUE,
  heap = "BHeap",
  tol = 0.000000000001,
  quiet = TRUE)
```
# Arguments

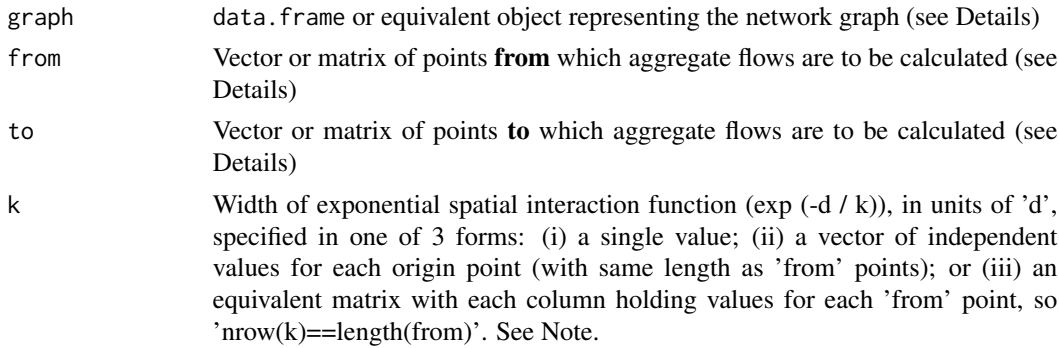

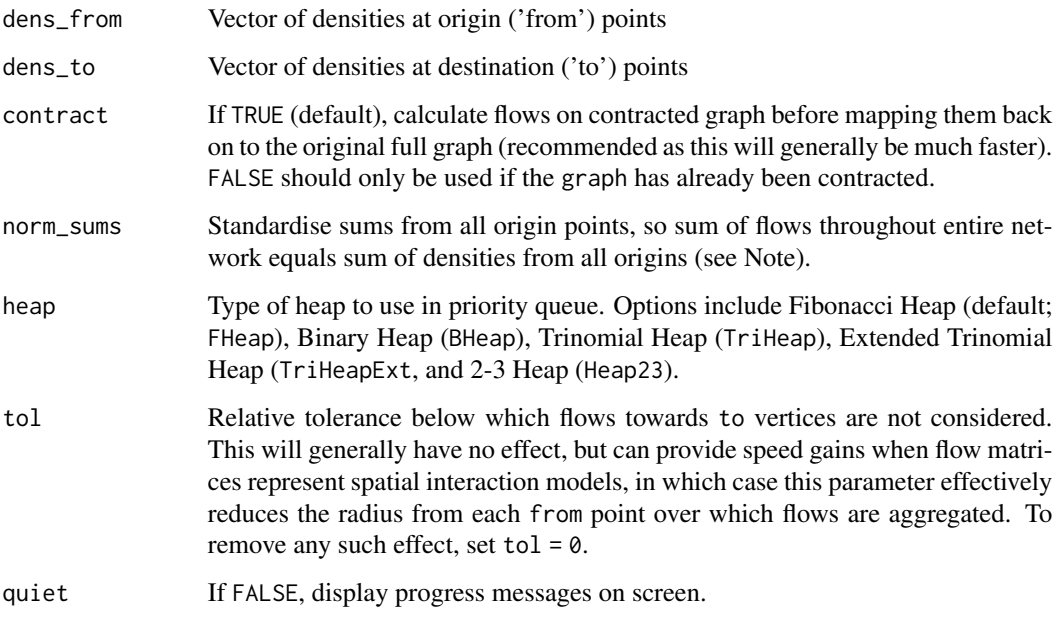

# Value

Modified version of graph with additional flow column added.

#### Note

Spatial Interaction models are often fitted through trialling a range of values of 'k'. The specification above allows fitting multiple values of 'k' to be done with a single call, in a way that is far more efficient than making multiple calls. A matrix of 'k' values may be entered, with each column holding a different vector of values, one for each 'from' point. For a matrix of 'k' values having 'n' columns, the return object will be a modified version in the input 'graph', with an additional 'n' columns, named 'flow1', 'flow2', ... up to 'n'. These columns must be subsequently matched by the user back on to the corresponding columns of the matrix of 'k' values.

The norm\_sums parameter should be used whenever densities at origins and destinations are absolute values, and ensures that the sum of resultant flow values throughout the entire network equals the sum of densities at all origins. For example, with norm\_sums = TRUE (the default), a flow from a single origin with density one to a single destination along two edges will allocate flows of one half to each of those edges, such that the sum of flows across the network will equal one, or the sum of densities from all origins. The norm\_sums = TRUE option is appropriate where densities are relative values, and ensures that each edge maintains relative proportions. In the above example, flows along each of two edges would equal one, for a network sum of two, or greater than the sum of densities.

With norm\_sums = TRUE, the sum of network flows (sum(output\$flow)) should equal the sum of origin densities (sum(dens\_from)). This may nevertheless not always be the case, because origin points may simply be too far from any destination (to) points for an exponential model to yield non-zero values anywhere in a network within machine tolerance. Such cases may result in sums of output flows being less than sums of input densities.

# <span id="page-30-0"></span>See Also

```
Other distances: dodgr_distances(), dodgr_dists(), dodgr_dists_categorical(), dodgr_dists_nearest(),
dodgr_flows_aggregate(), dodgr_flows_disperse(), dodgr_isochrones(), dodgr_isodists(),
dodgr_isoverts(), dodgr_paths(), dodgr_times()
```
#### Examples

```
graph <- weight_streetnet (hampi)
from <- sample (graph$from_id, size = 10)
to \le sample (graph$to_id, size = 5)
to <- to [!to %in% from]
flows \leq matrix (10 \star runif (length (from) \star length (to)),
   nrow = length (from)
)
graph <- dodgr_flows_aggregate (graph, from = from, to = to, flows = flows)
# graph then has an additonal 'flows' column of aggregate flows along all
# edges. These flows are directed, and can be aggregated to equivalent
# undirected flows on an equivalent undirected graph with:
graph_undir <- merge_directed_graph (graph)
# This graph will only include those edges having non-zero flows, and so:
nrow (graph)
nrow (graph_undir) # the latter is much smaller
```
<span id="page-30-1"></span>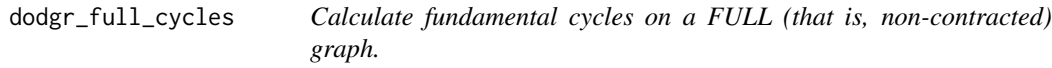

# Description

Calculate fundamental cycles on a FULL (that is, non-contracted) graph.

#### Usage

```
dodgr_full_cycles(graph, graph_max_size = 10000, expand = 0.05)
```
#### Arguments

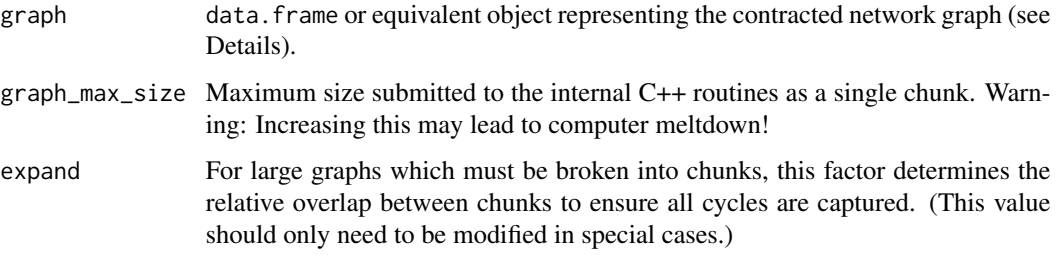

<span id="page-31-0"></span>This function converts the graph to its contracted form, calculates the fundamental cycles on that version, and then expands these cycles back onto the original graph. This is far more computationally efficient than calculating fundamental cycles on a full (non-contracted) graph.

# See Also

```
Other misc: compare_heaps(), dodgr_flowmap(), dodgr_fundamental_cycles(), dodgr_insert_vertex(),
dodgr_sample(), dodgr_sflines_to_poly(), dodgr_vertices(), merge_directed_graph(),
summary.dodgr_dists_categorical(), write_dodgr_wt_profile()
```
#### Examples

```
## Not run:
net <- weight_streetnet (hampi)
graph <- dodgr_contract_graph (net)
cyc1 <- dodgr_fundamental_cycles (graph)
cyc2 <- dodgr_full_cycles (net)
## End(Not run)
# cyc2 has same number of cycles, but each one is generally longer, through
# including all points intermediate to junctions; cyc1 has cycles composed of
# junction points only.
```
<span id="page-31-1"></span>dodgr\_fundamental\_cycles

*Calculate fundamental cycles in a graph.*

#### Description

Calculate fundamental cycles in a graph.

#### Usage

```
dodgr_fundamental_cycles(
  graph,
 vertices = NULL,
  graph_max_size = 10000,expand = 0.05)
```
#### **Arguments**

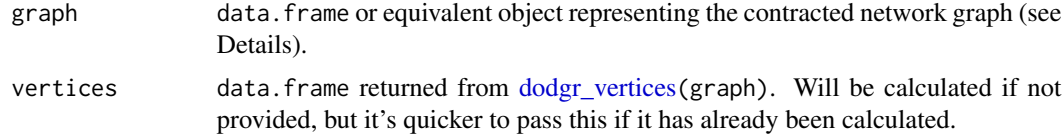

<span id="page-32-0"></span>graph\_max\_size Maximum size submitted to the internal C++ routines as a single chunk. Warning: Increasing this may lead to computer meltdown! expand For large graphs which must be broken into chunks, this factor determines the relative overlap between chunks to ensure all cycles are captured. (This value should only need to be modified in special cases.)

#### Value

List of cycle paths, in terms of vertex IDs in graph and, for spatial graphs, the corresponding coordinates.

#### Note

Calculation of fundamental cycles is VERY computationally demanding, and this function should only be executed on CONTRACTED graphs (that is, graphs returned from [dodgr\\_contract\\_graph\)](#page-11-1), and even than may take a long time to execute. Results for full graphs can be obtained with the function [dodgr\\_full\\_cycles.](#page-30-1) The computational complexity can also not be calculated in advance, and so the parameter graph\_max\_size will lead to graphs larger than that (measured in numbers of edges) being cut into smaller parts. (Note that that is only possible for spatial graphs, meaning that it is not at all possible to apply this function to large, non-spatial graphs.) Each of these smaller parts will be expanded by the specified amount (expand), and cycles found within. The final result is obtained by aggregating all of these cycles and removing any repeated ones arising due to overlap in the expanded portions. Finally, note that this procedure of cutting graphs into smaller, computationally manageable sub-graphs provides only an approximation and may not yield all fundamental cycles.

#### See Also

Other misc: [compare\\_heaps\(](#page-4-1)), [dodgr\\_flowmap\(](#page-22-1)), [dodgr\\_full\\_cycles\(](#page-30-1)), [dodgr\\_insert\\_vertex\(](#page-32-1)), [dodgr\\_sample\(](#page-40-1)), [dodgr\\_sflines\\_to\\_poly\(](#page-42-1)), [dodgr\\_vertices\(](#page-52-1)), [merge\\_directed\\_graph\(](#page-60-1)), [summary.dodgr\\_dists\\_categorical\(](#page-63-1)), [write\\_dodgr\\_wt\\_profile\(](#page-69-1))

### Examples

```
net <- weight_streetnet (hampi)
graph <- dodgr_contract_graph (net)
verts <- dodgr_vertices (graph)
cyc <- dodgr_fundamental_cycles (graph, verts)
```
<span id="page-32-1"></span>dodgr\_insert\_vertex *Insert a new node or vertex into a network*

#### Description

Insert a new node or vertex into a network

#### Usage

```
dodgr_insert_vertex(graph, v1, v2, x = NULL, y = NULL)
```
#### <span id="page-33-0"></span>**Arguments**

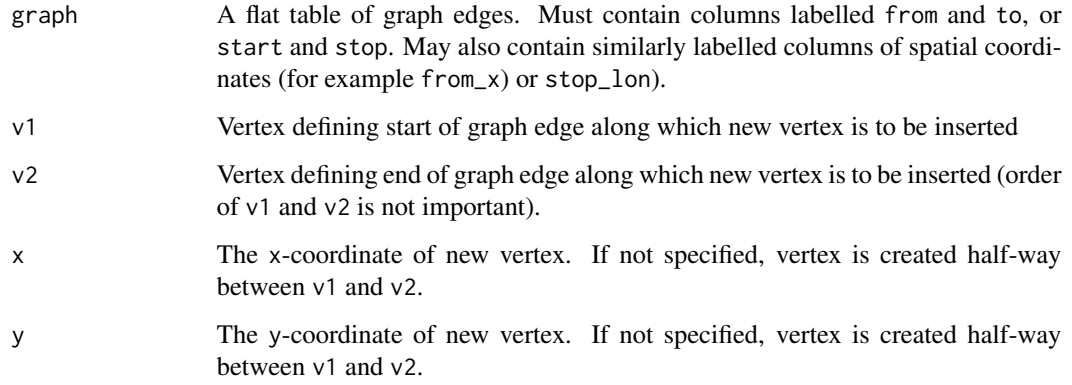

#### Value

A modified graph with specified edge between defined start and end vertices split into two edges either side of new vertex.

# See Also

```
Other misc: compare_heaps(), dodgr_flowmap(), dodgr_full_cycles(), dodgr_fundamental_cycles(),
dodgr_sample(), dodgr_sflines_to_poly(), dodgr_vertices(), merge_directed_graph(),
summary.dodgr_dists_categorical(), write_dodgr_wt_profile()
```
### Examples

```
graph <- weight_streetnet (hampi)
e1 <- sample (nrow (graph), 1)
v1 <- graph$from_id [e1]
v2 <- graph$to_id [e1]
# insert new vertex in the middle of that randomly-selected edge:
graph2 <- dodgr_insert_vertex (graph, v1, v2)
nrow (graph)
nrow (graph2) # new edges added to graph2
```
<span id="page-33-1"></span>dodgr\_isochrones *Calculate isochrone contours from specified points.*

# Description

Function is fully vectorized to calculate accept vectors of central points and vectors defining multiple isochrone thresholds.

dodgr\_isochrones 35

#### Usage

```
dodgr_isochrones(
  graph,
  from = NULL,
  tlim = NULL,concavity = 0,
  length_{threshold} = 0,heap = "BHeap"
\mathcal{L}
```
#### Arguments

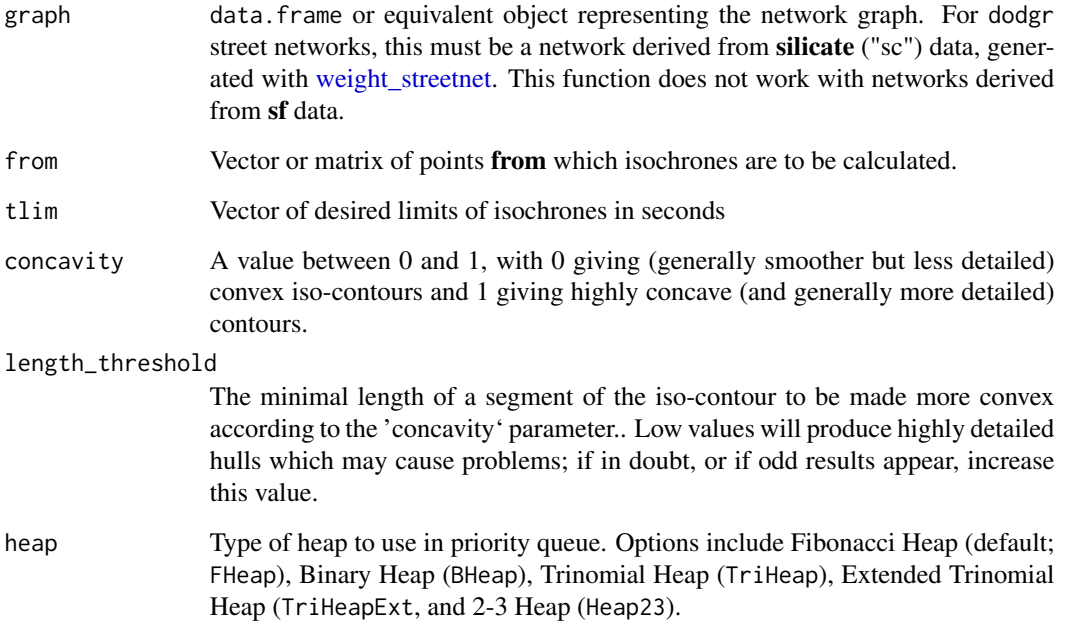

## Value

A single data.frame of isochrones as points sorted anticlockwise around each origin (from) point, with columns denoting the from points and tlim value(s). The isochrones are given as id values and associated coordinates of the series of points from each from point at the specified isochrone times.

Isochrones are calculated by default using parallel computation with the maximal number of available cores or threads. This number can be reduced by specifying a value via RcppParallel::setThreadOptions (numThrea

#### Note

Isodists are calculated by default using parallel computation with the maximal number of available cores or threads. This number can be reduced by specifying a value via RcppParallel::setThreadOptions (numThreads =

# See Also

```
Other distances: dodgr_distances(), dodgr_dists(), dodgr_dists_categorical(), dodgr_dists_nearest(),
dodgr_flows_aggregate(), dodgr_flows_disperse(), dodgr_flows_si(), dodgr_isodists(),
dodgr_isoverts(), dodgr_paths(), dodgr_times()
```
#### Examples

```
## Not run:
# Use osmdata package to extract 'SC'-format data:
library (osmdata)
dat <- opq ("hampi india") %>%
   add_osm_feature (key = "highway") %>%
    osmdata_sc ()
graph <- weight_streetnet (dat)
from <- sample (graph$.vx0, size = 100)
tlim <- c (5, 10, 20, 30, 60) * 60 # times in seconds
x <- dodgr_isochrones (graph, from = from, tlim)
## End(Not run)
```
<span id="page-35-1"></span>dodgr\_isodists *Calculate isodistance contours from specified points.*

#### Description

Function is fully vectorized to calculate accept vectors of central points and vectors defining multiple isodistances.

# Usage

```
dodgr_isodists(
  graph,
  from = NULL,dlim = NULL,
  concavity = 0,
  length_{threshold} = 0,contract = TRUE,heap = "BHeap"
)
```
#### **Arguments**

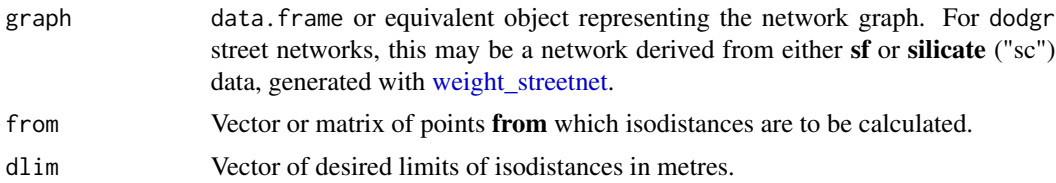

<span id="page-35-0"></span>
# <span id="page-36-1"></span>dodgr\_isoverts 37

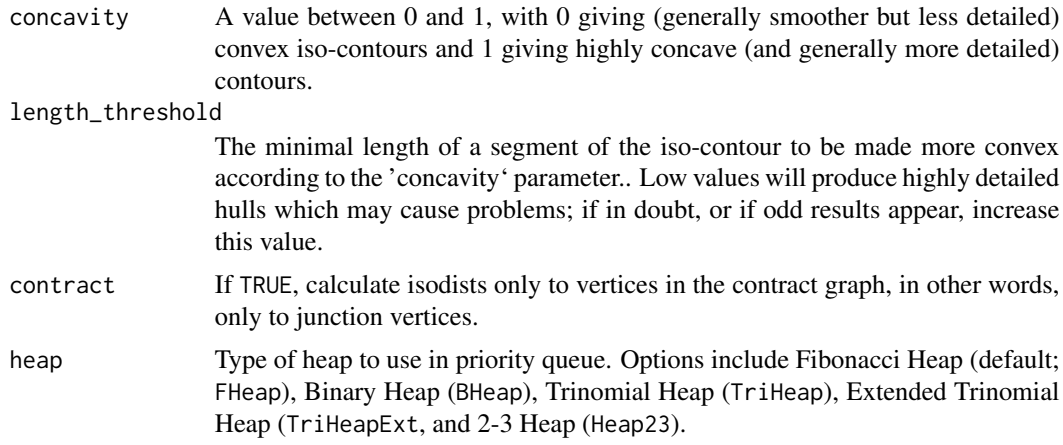

## Value

A single data.frame of isodistances as points sorted anticlockwise around each origin (from) point, with columns denoting the from points and dlim value(s). The isodistance contours are given as id values and associated coordinates of the series of points from each from point at the specified isodistances.

# Note

Isodists are calculated by default using parallel computation with the maximal number of available cores or threads. This number can be reduced by specifying a value via RcppParallel::setThreadOptions (numThreads =

# See Also

Other distances: [dodgr\\_distances\(](#page-12-0)), [dodgr\\_dists\(](#page-15-0)), [dodgr\\_dists\\_categorical\(](#page-17-0)), [dodgr\\_dists\\_nearest\(](#page-20-0)), [dodgr\\_flows\\_aggregate\(](#page-23-0)), [dodgr\\_flows\\_disperse\(](#page-26-0)), [dodgr\\_flows\\_si\(](#page-28-0)), [dodgr\\_isochrones\(](#page-33-0)), [dodgr\\_isoverts\(](#page-36-0)), [dodgr\\_paths\(](#page-38-0)), [dodgr\\_times\(](#page-45-0))

#### Examples

```
graph <- weight_streetnet (hampi)
from <- sample (graph$from_id, size = 100)
dlim <-c (1, 2, 5, 10, 20) * 100
d <- dodgr_isodists (graph, from = from, dlim)
```
<span id="page-36-0"></span>dodgr\_isoverts *Calculate isodistance or isochrone contours from specified points.*

## Description

Returns lists of all network vertices contained within the contours. Function is fully vectorized to calculate accept vectors of central points and vectors defining multiple isochrone thresholds. Provide one or more dlim values for isodistances, or one or more tlim values for isochrones.

#### Usage

dodgr\_isoverts(graph, from = NULL, dlim = NULL, tlim = NULL, heap = "BHeap")

# Arguments

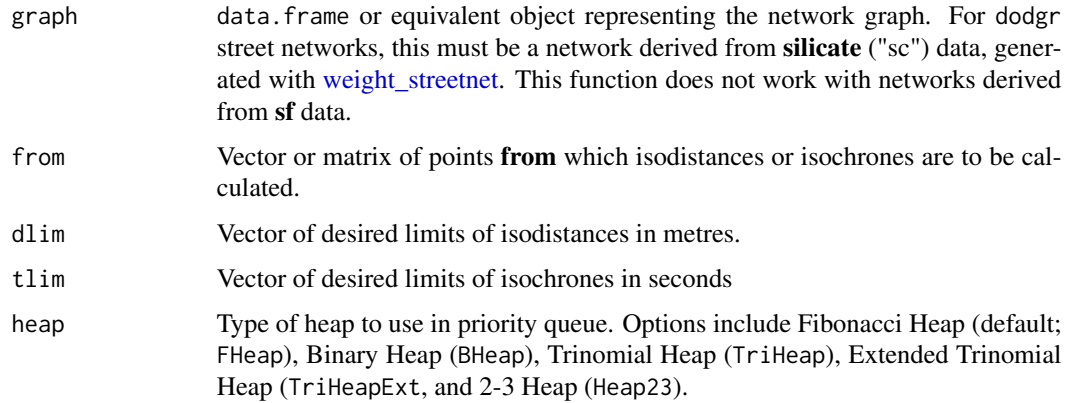

# Value

A single data.frame of vertex IDs, with columns denoting the from points and tlim value(s). The isochrones are given as id values and associated coordinates of the series of points from each from point at the specified isochrone times.

Isoverts are calculated by default using parallel computation with the maximal number of available cores or threads. This number can be reduced by specifying a value via RcppParallel::setThreadOptions (numThreads =

#### See Also

```
Other distances: dodgr_distances(), dodgr_dists(), dodgr_dists_categorical(), dodgr_dists_nearest(),
dodgr_flows_aggregate(), dodgr_flows_disperse(), dodgr_flows_si(), dodgr_isochrones(),
dodgr_isodists(), dodgr_paths(), dodgr_times()
```
#### Examples

```
## Not run:
# Use osmdata package to extract 'SC'-format data:
library (osmdata)
dat <- opq ("hampi india") %>%
   add_osm_feature (key = "highway") %>%
   osmdata_sc ()
graph <- weight_streetnet (dat)
from <- sample (graph$.vx0, size = 100)
tlim <- c (5, 10, 20, 30, 60) * 60 # times in seconds
x \le dodgr_isoverts (graph, from = from, tlim)
```
## End(Not run)

<span id="page-38-2"></span><span id="page-38-1"></span>dodgr\_load\_streetnet *Load a street network previously saved with [dodgr\\_save\\_streetnet.](#page-41-0)*

#### Description

This always returns the full, non-contracted graph. The contracted graph can be generated by passing the result to [dodgr\\_contract\\_graph.](#page-11-0)

## Usage

```
dodgr_load_streetnet(filename)
```
## **Arguments**

filename Name (with optional full path) of file to be loaded.

## See Also

Other cache: [clear\\_dodgr\\_cache\(](#page-3-0)), [dodgr\\_cache\\_off\(](#page-6-0)), [dodgr\\_cache\\_on\(](#page-7-0)), [dodgr\\_save\\_streetnet\(](#page-41-0))

#### Examples

```
net <- weight_streetnet (hampi)
f <- file.path (tempdir (), "streetnet.Rds")
dodgr_save_streetnet (net, f)
clear_dodgr_cache () # rm cached objects from tempdir
# at some later time, or in a new R session:
net <- dodgr_load_streetnet (f)
```
<span id="page-38-0"></span>dodgr\_paths *Calculate lists of pair-wise shortest paths between points.*

# Description

Calculate lists of pair-wise shortest paths between points.

#### Usage

```
dodgr_paths(
  graph,
  from,
  to,
 vertices = TRUE,
 pairwise = FALSE,
 heap = "BHeap",
  quiet = TRUE)
```
#### Arguments

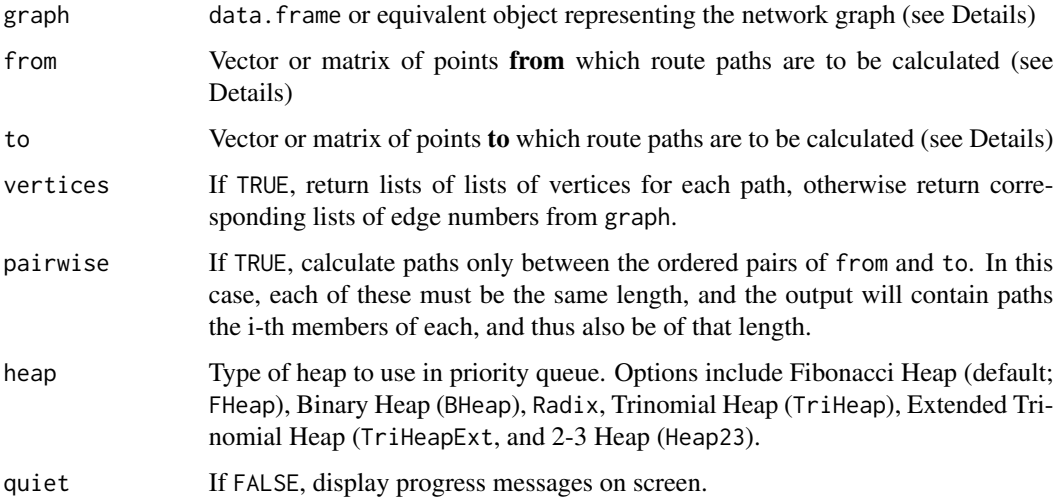

# Value

List of list of paths tracing all connections between nodes such that if  $x < -$  dodgr\_paths (graph, from, to), then the path between from[i] and to[j] is  $x$  [[i]] [[j]]. Each individual path is then a vector of integers indexing into the rows of graph if vertices = FALSE, or into the rows of dodgr\_vertices (graph) if vertices = TRUE.

#### Note

graph must minimally contain four columns of from, to, dist. If an additional column named weight or wt is present, shortest paths are calculated according to values specified in that column; otherwise according to dist values. Either way, final distances between from and to points are calculated according to values of dist. That is, paths between any pair of points will be calculated according to the minimal total sum of weight values (if present), while reported distances will be total sums of dist values.

The from and to columns of graph may be either single columns of numeric or character values specifying the numbers or names of graph vertices, or combinations to two columns specifying geographical (longitude and latitude) coordinates. In the latter case, almost any sensible combination of names will be accepted (for example, fromx, fromy, from\_x, from\_y, or fr\_lat, fr\_lon.)

from and to values can be either two-column matrices of equivalent of longitude and latitude coordinates, or else single columns precisely matching node numbers or names given in graph\$from or graph\$to. If to is missing, pairwise distances are calculated between all points specified in from. If neither from nor to are specified, pairwise distances are calculated between all nodes in graph.

#### See Also

Other distances: [dodgr\\_distances\(](#page-12-0)), [dodgr\\_dists\(](#page-15-0)), [dodgr\\_dists\\_categorical\(](#page-17-0)), [dodgr\\_dists\\_nearest\(](#page-20-0)), [dodgr\\_flows\\_aggregate\(](#page-23-0)), [dodgr\\_flows\\_disperse\(](#page-26-0)), [dodgr\\_flows\\_si\(](#page-28-0)), [dodgr\\_isochrones\(](#page-33-0)), [dodgr\\_isodists\(](#page-35-0)), [dodgr\\_isoverts\(](#page-36-0)), [dodgr\\_times\(](#page-45-0))

# <span id="page-40-1"></span>dodgr\_sample 41

## Examples

```
graph <- weight_streetnet (hampi)
from <- sample (graph$from_id, size = 100)
to <- sample (graph$to_id, size = 50)
dp \leq -dodgr_paths (graph, from = from, to = to)
# dp is a list with 100 items, and each of those 100 items has 30 items, each
# of which is a single path listing all vertiex IDs as taken from `graph`.
# it is also possible to calculate paths between pairwise start and end
# points
from <- sample (graph$from_id, size = 5)
to <- sample (graph$to_id, size = 5)
dp \leq - \text{dodgr}_paths (graph, from = from, to = to, pairwise = TRUE)
# dp is a list of 5 items, each of which just has a single path between each
# pairwise from and to point.
```
dodgr\_sample *Sample a random but connected sub-component of a graph*

#### Description

Sample a random but connected sub-component of a graph

#### Usage

```
dodgr_sample(graph, nverts = 1000)
```
## **Arguments**

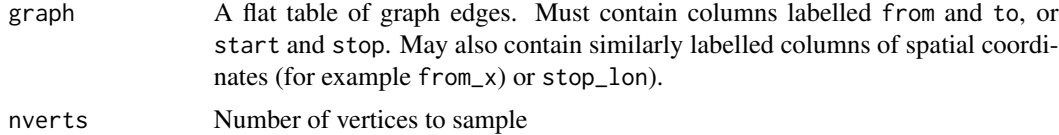

#### Value

A connected sub-component of graph

## **Note**

Graphs may occasionally have nverts + 1 vertices, rather than the requested nverts.

#### See Also

Other misc: [compare\\_heaps\(](#page-4-0)), [dodgr\\_flowmap\(](#page-22-0)), [dodgr\\_full\\_cycles\(](#page-30-0)), [dodgr\\_fundamental\\_cycles\(](#page-31-0)), [dodgr\\_insert\\_vertex\(](#page-32-0)), [dodgr\\_sflines\\_to\\_poly\(](#page-42-0)), [dodgr\\_vertices\(](#page-52-0)), [merge\\_directed\\_graph\(](#page-60-0)), [summary.dodgr\\_dists\\_categorical\(](#page-63-0)), [write\\_dodgr\\_wt\\_profile\(](#page-69-0))

## Examples

```
graph <- weight_streetnet (hampi)
nrow (graph) # 5,742
graph <- dodgr_sample (graph, nverts = 200)
nrow (graph) # generally around 400 edges
nrow (dodgr_vertices (graph)) # 200
```
<span id="page-41-0"></span>dodgr\_save\_streetnet *Save a weighted streetnet to a local file*

#### Description

The weight streetnet function returns a single data. frame object, the processing of which also relies on a couple of cached lookup-tables to match edges in the data.frame to objects in the original input data. It automatically calculates and caches a contracted version of the same graph, to enable rapid conversion between contracted and uncontracted forms. This function saves all of these items in a single .Rds file, so that a the result of a [weight\\_streetnet](#page-65-0) call can be rapidly loaded into a workspace in subsequent sessions, rather than re-calculating the entire weighted network.

## Usage

dodgr\_save\_streetnet(net, filename = NULL)

#### Arguments

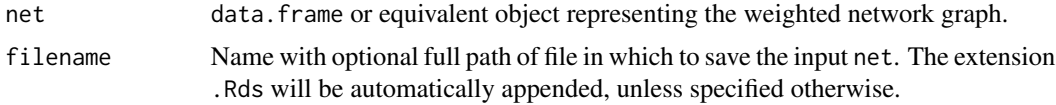

# Note

This may take some time if [dodgr\\_cache\\_off](#page-6-0) has been called. The contracted version of the graph is also saved, and so must be calculated if it has not previously been automatically cached.

#### See Also

Other cache: [clear\\_dodgr\\_cache\(](#page-3-0)), [dodgr\\_cache\\_off\(](#page-6-0)), [dodgr\\_cache\\_on\(](#page-7-0)), [dodgr\\_load\\_streetnet\(](#page-38-1))

## Examples

```
net <- weight_streetnet (hampi)
f <- file.path (tempdir (), "streetnet.Rds")
dodgr_save_streetnet (net, f)
clear_dodgr_cache () # rm cached objects from tempdir
# at some later time, or in a new R session:
net <- dodgr_load_streetnet (f)
```
<span id="page-41-1"></span>

<span id="page-42-2"></span><span id="page-42-0"></span>dodgr\_sflines\_to\_poly *Convert* sf LINESTRING *objects to* POLYGON *objects representing all fundamental cycles within the* LINESTRING *objects.*

#### Description

Convert sf LINESTRING objects to POLYGON objects representing all fundamental cycles within the LINESTRING objects.

#### Usage

```
dodgr_sflines_to_poly(sflines, graph_max_size = 10000, expand = 0.05)
```
## Arguments

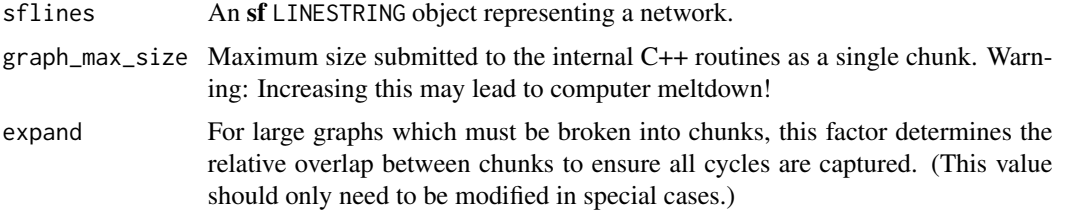

#### Value

An sf::sfc collection of POLYGON objects.

# See Also

```
Other misc: compare_heaps(), dodgr_flowmap(), dodgr_full_cycles(), dodgr_fundamental_cycles(),
dodgr_insert_vertex(dodgr_sample(dodgr_vertices(merge_directed_graph(), summary.dodgr_dists_categori
write_dodgr_wt_profile()
```
<span id="page-42-1"></span>dodgr\_streetnet *Extract a street network in* sf*-format for a given location.*

# Description

Use the osmdata package to extract the street network for a given location. For routing between a given set of points (passed as pts), the bbox argument may be omitted, in which case a bounding box will be constructed by expanding the range of pts by the relative amount of expand.

## Usage

```
dodgr_streetnet(bbox, pts = NULL, expand = 0.05, quiet = TRUE)
```
## Arguments

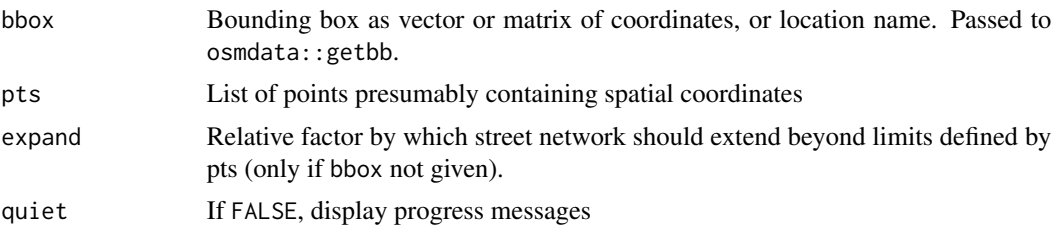

## Value

A Simple Features (sf) object with coordinates of all lines in the street network.

## **Note**

Calls to this function may return "General overpass server error" with a note that "Query timed out." The overpass served used to access the data has a sophisticated queueing system which prioritises requests that are likely to require little time. These timeout errors can thus generally *not* be circumvented by changing "timeout" options on the HTTP requests, and should rather be interpreted to indicate that a request is too large, and may need to be refined, or somehow broken up into smaller queries.

## See Also

Other extraction: [dodgr\\_streetnet\\_sc\(](#page-44-0)), [weight\\_railway\(](#page-64-0)), [weight\\_streetnet\(](#page-65-0))

#### Examples

```
## Not run:
streetnet <- dodgr_streetnet ("hampi india", expand = 0)
# convert to form needed for `dodgr` functions:
graph <- weight_streetnet (streetnet)
nrow (graph) # around 5,900 edges
# Alternative ways of extracting street networks by using a small selection
# of graph vertices to define bounding box:
verts <- dodgr_vertices (graph)
verts <- verts [sample (nrow (verts), size = 200), ]
streetnet \leq dodgr_streetnet (pts = verts, expand = 0)
graph <- weight_streetnet (streetnet)
nrow (graph)
# This will generally have many more rows because most street networks
# include streets that extend considerably beyond the specified bounding box.
# bbox can also be a polygon:
bb <- osmdata::getbb ("gent belgium") # rectangular bbox
nrow (dodgr_streetnet (bbox = bb)) # around 30,000
bb <- osmdata::getbb ("gent belgium", format_out = "polygon")
nrow (dodgr_streetnet (bbox = bb)) # around 17,000
# The latter has fewer rows because only edges within polygon are returned
```
# Example with access restrictions

# <span id="page-44-1"></span>dodgr\_streetnet\_sc 45

```
bbox <- c (-122.2935, 47.62663, -122.28, 47.63289)
x <- dodgr_streetnet_sc (bbox)
net <- weight_streetnet (x, keep_cols = "access", turn_penalty = TRUE)
# has many streets with "access" = "private"; these can be removed like this:
net2 <- net [which (!net$access != "private"), ]
# or modified in some other way such as strongly penalizing use of those
# streets:
index <- which (net$access == "private")
net$time_weighted [index] <- net$time_weighted [index] * 100
## End(Not run)
```
<span id="page-44-0"></span>dodgr\_streetnet\_sc *Extract a street network in* silicate*-format for a given location.*

#### Description

Use the osmdata package to extract the street network for a given location and return it in SC-format. For routing between a given set of points (passed as pts), the bbox argument may be omitted, in which case a bounding box will be constructed by expanding the range of pts by the relative amount of expand.

## Usage

```
dodgr_streetnet_sc(bbox, pts = NULL, expand = 0.05, quiet = TRUE)
```
## Arguments

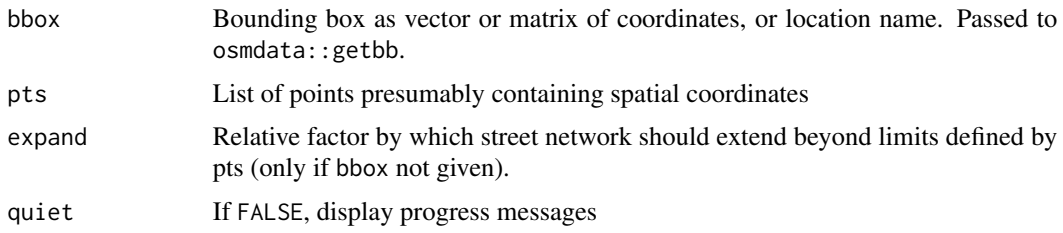

## Value

A Simple Features (sf) object with coordinates of all lines in the street network.

#### Note

Calls to this function may return "General overpass server error" with a note that "Query timed out." The overpass served used to access the data has a sophisticated queueing system which prioritises requests that are likely to require little time. These timeout errors can thus generally *not* be circumvented by changing "timeout" options on the HTTP requests, and should rather be interpreted to indicate that a request is too large, and may need to be refined, or somehow broken up into smaller queries.

#### <span id="page-45-1"></span>See Also

Other extraction: [dodgr\\_streetnet\(](#page-42-1)), [weight\\_railway\(](#page-64-0)), [weight\\_streetnet\(](#page-65-0))

#### Examples

```
## Not run:
streetnet <- dodgr_streetnet ("hampi india", expand = 0)
# convert to form needed for `dodgr` functions:
graph <- weight_streetnet (streetnet)
nrow (graph) # around 5,900 edges
# Alternative ways of extracting street networks by using a small selection
# of graph vertices to define bounding box:
verts <- dodgr_vertices (graph)
verts <- verts [sample (nrow (verts), size = 200), ]
streetnet \leq dodgr_streetnet (pts = verts, expand = 0)
graph <- weight_streetnet (streetnet)
nrow (graph)
# This will generally have many more rows because most street networks
# include streets that extend considerably beyond the specified bounding box.
# bbox can also be a polygon:
bb <- osmdata::getbb ("gent belgium") # rectangular bbox
nrow (dodgr_streetnet (bbox = bb)) # around 30,000bb <- osmdata::getbb ("gent belgium", format_out = "polygon")
nrow (dodgr_streetnet (bbox = bb)) # around 17,000
# The latter has fewer rows because only edges within polygon are returned
# Example with access restrictions
bbox <- c (-122.2935, 47.62663, -122.28, 47.63289)
x <- dodgr_streetnet_sc (bbox)
net <- weight_streetnet (x, keep_cols = "access", turn_penalty = TRUE)
# has many streets with "access" = "private"; these can be removed like this:
net2 <- net [which (!net$access != "private"), ]
# or modified in some other way such as strongly penalizing use of those
# streets:
index <- which (net$access == "private")
net$time_weighted [index] <- net$time_weighted [index] * 100
## End(Not run)
```
<span id="page-45-0"></span>

dodgr\_times *Calculate matrix of pair-wise travel times between points.*

## **Description**

Calculate matrix of pair-wise travel times between points.

## Usage

dodgr\_times(graph, from = NULL, to = NULL, shortest = FALSE, heap = "BHeap")

#### dodgr\_times 47

#### Arguments

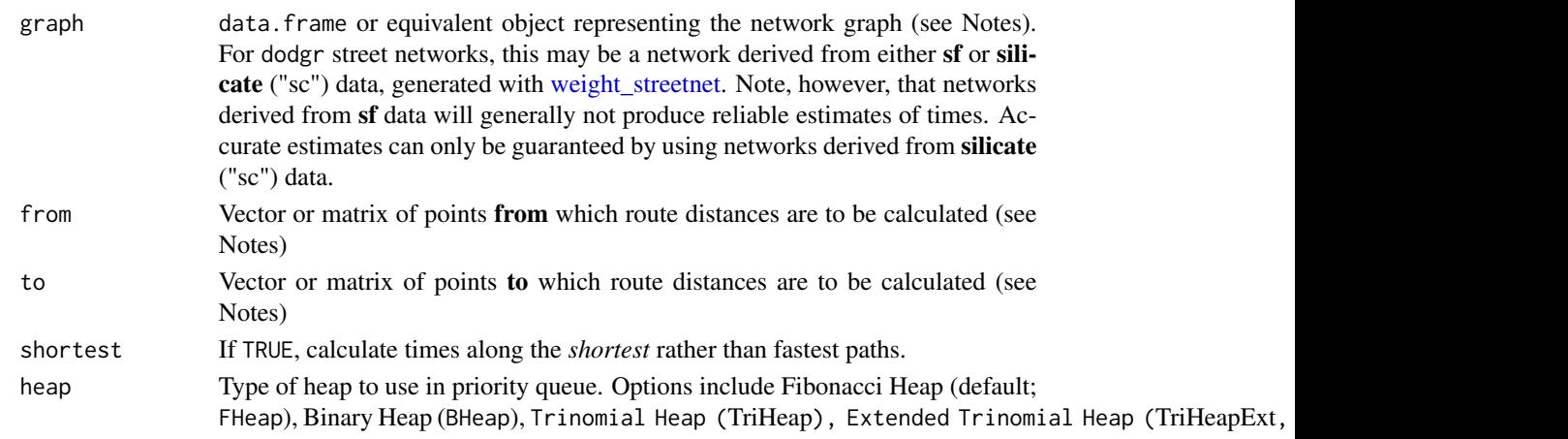

## Value

square matrix of distances between nodes

# Note

graph must minimally contain three columns of from, to, dist. If an additional column named weight or wt is present, shortest paths are calculated according to values specified in that column; otherwise according to dist values. Either way, final distances between from and to points are calculated by default according to values of dist. That is, paths between any pair of points will be calculated according to the minimal total sum of weight values (if present), while reported distances will be total sums of dist values.

For street networks produced with [weight\\_streetnet,](#page-65-0) distances may also be calculated along the *fastest* routes with the shortest = FALSE option. Graphs must in this case have columns of time and time\_weighted. Note that the fastest routes will only be approximate when derived from sfformat data generated with the **osmdata** function  $osmdata_s$  (), and will be much more accurate when derived from sc-format data generated with osmdata\_sc(). See [weight\\_streetnet](#page-65-0) for details.

The from and to columns of graph may be either single columns of numeric or character values specifying the numbers or names of graph vertices, or combinations to two columns specifying geographical (longitude and latitude) coordinates. In the latter case, almost any sensible combination of names will be accepted (for example, fromx, fromy, from\_x, from\_y, or fr\_lat, fr\_lon.)

from and to values can be either two-column matrices or equivalent of longitude and latitude coordinates, or else single columns precisely matching node numbers or names given in graph\$from or graph\$to. If to is NULL, pairwise distances are calculated from all from points to all other nodes in graph. If both from and to are NULL, pairwise distances are calculated between all nodes in graph.

Calculations in parallel (parallel = TRUE) ought very generally be advantageous. For small graphs, calculating distances in parallel is likely to offer relatively little gain in speed, but increases from parallel computation will generally markedly increase with increasing graph sizes. By default, parallel computation uses the maximal number of available cores or threads. This number can be reduced by specifying a value via RcppParallel::setThreadOptions (numThreads = <desired\_number>). Parallel calculations are, however, not able to be interrupted (for example, by Ctrl-C), and can only be stopped by killing the R process.

## See Also

```
Other distances: dodgr_distances(), dodgr_dists(), dodgr_dists_categorical(), dodgr_dists_nearest(),
dodgr_flows_aggregate(), dodgr_flows_disperse(), dodgr_flows_si(), dodgr_isochrones(),
dodgr_isodists(), dodgr_isoverts(), dodgr_paths()
```
## Examples

```
# A simple graph
graph <- data.frame (
    from = c ("A", "B", "B", "B", "C", "C", "D", "D"),
    to = c ("B", "A", "C", "D", "B", "D", "C", "A"),
    d = c (1, 2, 1, 3, 2, 1, 2, 1)
)
dodgr_dists (graph)
# A larger example from the included [hampi()] data.
graph <- weight_streetnet (hampi)
from <- sample (graph$from_id, size = 100)
to <- sample (graph$to_id, size = 50)
d \leq - \text{dodgr\_dists} (graph, from = from, to = to)
# d is a 100-by-50 matrix of distances between `from` and `to`
## Not run:
# a more complex street network example, thanks to @chrijo; see
# https://github.com/UrbanAnalyst/dodgr/issues/47
xy \le - rbind (
    c (7.005994, 51.45774), # limbeckerplatz 1 essen germany
    c (7.012874, 51.45041)
) # hauptbahnhof essen germany
xy \leftarrow data . frame (lon = xy [, 1], lat = xy [, 2])
essen \leq dodgr_streetnet (pts = xy, expand = 0.2, quiet = FALSE)
graph <- weight_streetnet (essen, wt_profile = "foot")
d \le - dodgr_dists (graph, from = xy, to = xy)
# First reason why this does not work is because the graph has multiple,
# disconnected components.
table (graph$component)
# reduce to largest connected component, which is always number 1
graph \leq graph [which (graph$component == 1), ]
d \le - dodgr_dists (graph, from = xy, to = xy)
# should work, but even then note that
table (essen$level)
# There are parts of the network on different building levels (because of
# shopping malls and the like). These may or may not be connected, so it may
# be necessary to filter out particular levels
index \le which (!(essen$level == "-1" | essen$level == "1")) # for example
library (sf) # needed for following sub-select operation
essen <- essen [index, ]
graph <- weight_streetnet (essen, wt_profile = "foot")
graph <- graph [which (graph$component == 1), ]
d \leq - \text{dodgr\_dists} (graph, from = xy, to = xy)
```
<span id="page-48-2"></span>## End(Not run)

<span id="page-48-1"></span>dodgr\_to\_igraph *Convert a* dodgr *graph to an* igraph*.*

# Description

Convert a dodgr graph to an igraph.

#### Usage

dodgr\_to\_igraph(graph, weight\_column = "d")

#### Arguments

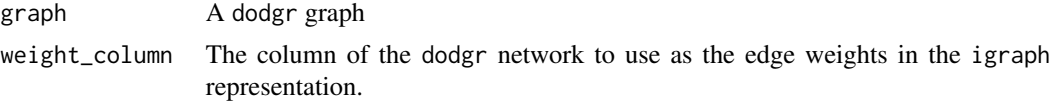

# Value

The igraph equivalent of the input. Note that this will *not* be a dual-weighted graph.

#### See Also

[igraph\\_to\\_dodgr](#page-55-0)

Other conversion: [dodgr\\_deduplicate\\_graph\(](#page-12-1)), [dodgr\\_to\\_sf\(](#page-48-0)), [dodgr\\_to\\_sfc\(](#page-49-0)), [dodgr\\_to\\_tidygraph\(](#page-50-0)), [igraph\\_to\\_dodgr\(](#page-55-0))

# Examples

graph <- weight\_streetnet (hampi) graphi <- dodgr\_to\_igraph (graph)

<span id="page-48-0"></span>dodgr\_to\_sf *Convert a* dodgr *graph into an equivalent* sf *object.*

# Description

Works by aggregating edges into LINESTRING objects representing longest sequences between all junction nodes. The resultant objects will generally contain more LINESTRING objects than the original sf object, because the former will be bisected at every junction point.

## Usage

dodgr\_to\_sf(graph)

#### **Arguments**

graph A dodgr graph

## Value

Equivalent object of class sf.

# Note

Requires the sf package to be installed.

#### See Also

Other conversion: [dodgr\\_deduplicate\\_graph\(](#page-12-1)), [dodgr\\_to\\_igraph\(](#page-48-1)), [dodgr\\_to\\_sfc\(](#page-49-0)), [dodgr\\_to\\_tidygraph\(](#page-50-0)), [igraph\\_to\\_dodgr\(](#page-55-0))

# Examples

```
hw <- weight_streetnet (hampi)
nrow (hw) # 5,729 edges
xy <- dodgr_to_sf (hw)
dim (xy) # 764 edges; 14 attributes
```
<span id="page-49-0"></span>dodgr\_to\_sfc *Convert a* dodgr *graph into an equivalent* sf::sfc *object.*

## Description

Convert a dodgr graph into a list composed of two objects: dat, a data.frame; and geometry, an sfc object from the (sf) package. Works by aggregating edges into LINESTRING objects representing longest sequences between all junction nodes. The resultant objects will generally contain more LINESTRING objects than the original sf object, because the former will be bisected at every junction point.

## Usage

dodgr\_to\_sfc(graph)

## Arguments

graph A dodgr graph

# Value

A list containing (1) A data.frame of data associated with the sf geometries; and (ii) A Simple Features Collection (sfc) list of LINESTRING objects.

<span id="page-49-1"></span>

# <span id="page-50-1"></span>Note

The output of this function corresponds to the edges obtained from dodgr\_contract\_graph. This function does not require the sf package to be installed; the corresponding function that creates a full sf object - [dodgr\\_to\\_sf](#page-48-0) does requires sf to be installed.

## See Also

Other conversion: [dodgr\\_deduplicate\\_graph\(](#page-12-1)), [dodgr\\_to\\_igraph\(](#page-48-1)), [dodgr\\_to\\_sf\(](#page-48-0)), [dodgr\\_to\\_tidygraph\(](#page-50-0)), [igraph\\_to\\_dodgr\(](#page-55-0))

# Examples

```
hw <- weight_streetnet (hampi)
nrow (hw)
xy <- dodgr_to_sfc (hw)
dim (hw) # 5.845 edges
length (xy$geometry) # more linestrings aggregated from those edges
nrow (hampi) # than the 191 linestrings in original sf object
dim (xy$dat) # same number of rows as there are geometries
# The dodgr_to_sf function then just implements this final conversion:
# sf::st_sf (xy$dat, geometry = xy$geometry, crs = 4326)
```
<span id="page-50-0"></span>dodgr\_to\_tidygraph *Convert a* dodgr *graph to an* tidygraph*.*

# **Description**

Convert a dodgr graph to an tidygraph.

# Usage

```
dodgr_to_tidygraph(graph)
```
## **Arguments**

graph A dodgr graph

#### Value

The tidygraph equivalent of the input

## See Also

Other conversion: [dodgr\\_deduplicate\\_graph\(](#page-12-1)), [dodgr\\_to\\_igraph\(](#page-48-1)), [dodgr\\_to\\_sf\(](#page-48-0)), [dodgr\\_to\\_sfc\(](#page-49-0)), [igraph\\_to\\_dodgr\(](#page-55-0))

## Examples

```
graph <- weight_streetnet (hampi)
grapht <- dodgr_to_tidygraph (graph)
```
<span id="page-51-0"></span>dodgr\_uncontract\_graph

*Re-expand a contracted graph.*

# Description

Revert a contracted graph created with [dodgr\\_contract\\_graph](#page-11-0) back to the full, uncontracted version. This function is mostly used for the side effect of mapping any new columns inserted on to the contracted graph back on to the original graph, as demonstrated in the example.

## Usage

```
dodgr_uncontract_graph(graph)
```
#### Arguments

graph A contracted graph created from  $d$ odgr\_contract\_graph.

## Value

A single data. frame representing the equivalent original, uncontracted graph.

## See Also

Other modification: [dodgr\\_components\(](#page-10-0)), [dodgr\\_contract\\_graph\(](#page-11-0))

# Examples

```
graph0 <- weight_streetnet (hampi)
nrow (\text{graph0}) # 6,813
graph1 <- dodgr_contract_graph (graph0)
nrow (graph1) # 760
graph2 <- dodgr_uncontract_graph (graph1)
nrow (graph2) # 6,813
# Insert new data on to the contracted graph and uncontract it:
graph1$new_col <- runif (nrow (graph1))
graph3 <- dodgr_uncontract_graph (graph1)
# graph3 is then the uncontracted graph which includes "new_col" as well
dim (graph0)
dim (graph3)
```
<span id="page-52-2"></span><span id="page-52-0"></span>

#### Description

Extract vertices of graph, including spatial coordinates if included.

## Usage

```
dodgr_vertices(graph)
```
## Arguments

graph A flat table of graph edges. Must contain columns labelled from and to, or start and stop. May also contain similarly labelled columns of spatial coordinates (for example from\_x) or stop\_lon).

## Value

A data.frame of vertices with unique numbers (n).

#### **Note**

Values of n are 0-indexed

# See Also

```
Other misc: compare_heaps(), dodgr_flowmap(), dodgr_full_cycles(), dodgr_fundamental_cycles(),
dodgr_insert_vertex(), dodgr_sample(), dodgr_sflines_to_poly(), merge_directed_graph(),
summary.dodgr_dists_categorical(), write_dodgr_wt_profile()
```
#### Examples

graph <- weight\_streetnet (hampi) v <- dodgr\_vertices (graph)

<span id="page-52-1"></span>estimate\_centrality\_threshold

*Estimate a value for the 'dist\_threshold' parameter of the [dodgr\\_centrality](#page-7-1) function.*

# **Description**

Providing distance thresholds to this function generally provides considerably speed gains, and results in approximations of centrality. This function enables the determination of values of 'dist\_threshold' corresponding to specific degrees of accuracy.

#### <span id="page-53-1"></span>Usage

```
estimate_centrality_threshold(graph, tolerance = 0.001)
```
#### Arguments

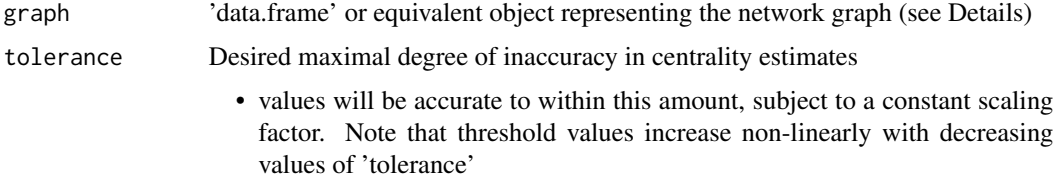

## Value

A single value for 'dist\_threshold' giving the required tolerance.

## Note

This function may take some time to execute. While running, it displays ongoing information on screen of estimated values of 'dist\_threshold' and associated errors. Thresholds are progressively increased until the error is reduced below the specified tolerance.

## See Also

Other centrality: [dodgr\\_centrality\(](#page-7-1)), [estimate\\_centrality\\_time\(](#page-53-0))

```
estimate_centrality_time
```
*Estimate time required for a planned centrality calculation.*

## Description

The 'dodgr' centrality functions are designed to be applied to potentially very large graphs, and may take considerable time to execute. This helper function estimates how long a centrality function may take for a given graph and given value of 'dist\_threshold' estimated via the [estimate\\_centrality\\_threshold](#page-52-1) function.

## Usage

```
estimate_centrality_time(
  graph,
  contract = TRUE,
  edges = TRUE,
 dist_threshold = NULL,
  heap = "BHeap"
)
```
#### <span id="page-54-1"></span>hampi 55

# Arguments

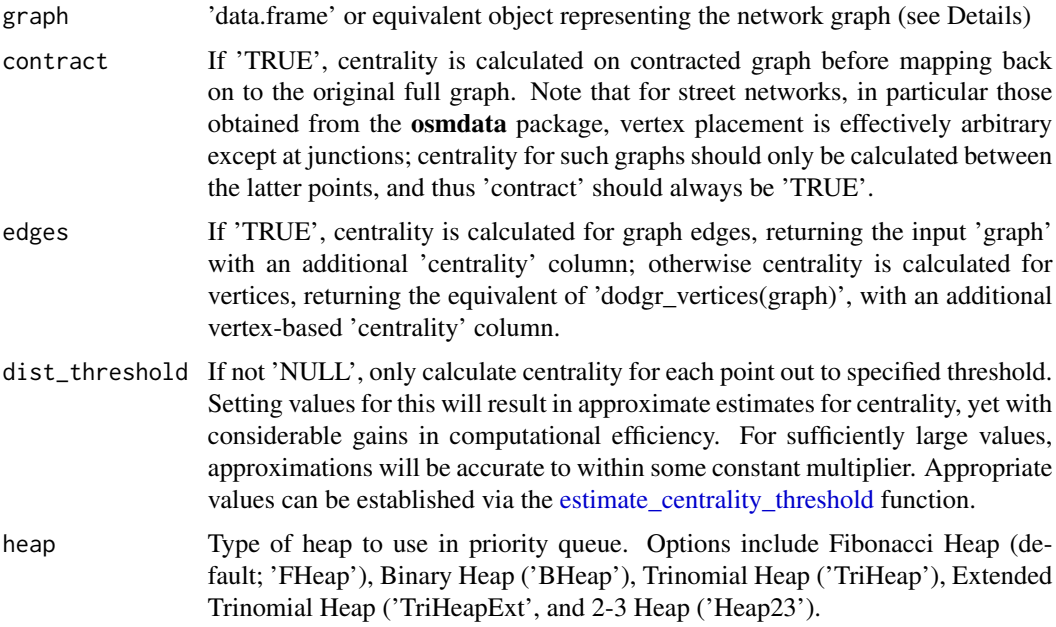

## Value

An estimated calculation time for calculating centrality for the given value of 'dist\_threshold'

## Note

This function may take some time to execute. While running, it displays ongoing information on screen of estimated values of 'dist\_threshold' and associated errors. Thresholds are progressively increased until the error is reduced below the specified tolerance.

## See Also

Other centrality: [dodgr\\_centrality\(](#page-7-1)), [estimate\\_centrality\\_threshold\(](#page-52-1))

<span id="page-54-0"></span>hampi *Sample street network from Hampi, India.*

# Description

A sample street network from the township of Hampi, Karnataka, India.

## Format

A Simple Features sf data.frame containing the street network of Hampi.

#### Note

Can be re-created with the following command, which also removes extraneous columns to reduce size:

## See Also

Other data: [os\\_roads\\_bristol](#page-61-0), [weighting\\_profiles](#page-63-1)

## Examples

```
## Not run:
hampi <- dodgr_streetnet ("hampi india")
cols <- c ("osm_id", "highway", "oneway", "geometry")
hampi <- hampi [, which (names (hampi) %in% cols)]
## End(Not run)
# this 'sf data.frame' can be converted to a 'dodgr' network with
net <- weight_streetnet (hampi, wt_profile = "foot")
```
<span id="page-55-0"></span>igraph\_to\_dodgr *Convert a* igraph *network to an equivalent* dodgr *representation.*

## Description

Convert a igraph network to an equivalent dodgr representation.

#### Usage

```
igraph_to_dodgr(graph)
```
#### Arguments

graph An igraph network

#### Value

The dodgr equivalent of the input.

#### See Also

[dodgr\\_to\\_igraph](#page-48-1)

Other conversion: [dodgr\\_deduplicate\\_graph\(](#page-12-1)), [dodgr\\_to\\_igraph\(](#page-48-1)), [dodgr\\_to\\_sf\(](#page-48-0)), [dodgr\\_to\\_sfc\(](#page-49-0)), [dodgr\\_to\\_tidygraph\(](#page-50-0))

## Examples

graph <- weight\_streetnet (hampi) graphi <- dodgr\_to\_igraph (graph) graph2 <- igraph\_to\_dodgr (graphi) identical (graph2, graph) # FALSE

<span id="page-55-1"></span>

<span id="page-56-1"></span><span id="page-56-0"></span>match\_points\_to\_graph *Alias for [match\\_pts\\_to\\_graph](#page-58-0)*

# **Description**

Match spatial points to the edges of a spatial graph, through finding the edge with the closest perpendicular intersection. NOTE: Intersections are calculated geometrically, and presume planar geometry. It is up to users of projected geometrical data, such as those within a dodgr\_streetnet object, to ensure that either: (i) Data span an sufficiently small area that errors from presuming planar geometry may be ignored; or (ii) Data are re-projected to an equivalent planar geometry prior to calling this routine.

## Usage

match\_points\_to\_graph(graph, xy, connected = FALSE)

## Arguments

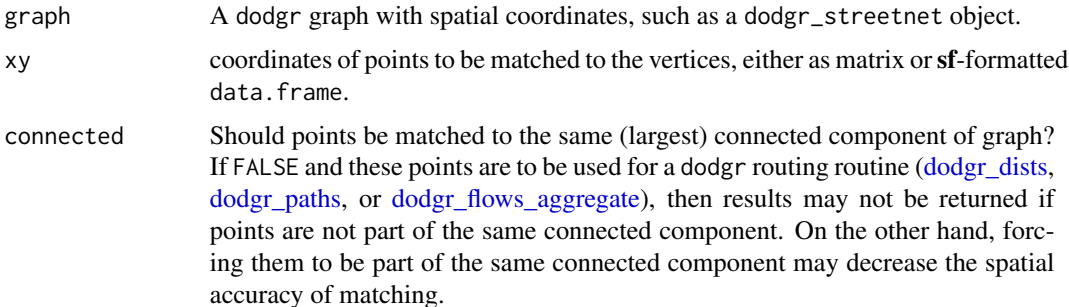

#### Value

For distances = FALSE (default), a vector index matching the xy coordinates to nearest edges. For bi-directional edges, only one match is returned, and it is up to the user to identify and suitably process matching edge pairs. For 'distances = TRUE', a 'data.frame' of four columns:

- "index" The index of closest edges in "graph", as described above.
- "d\_signed" The perpendicular distance from ech point to the nearest edge, with negative distances denoting points to the left of edges, and positive distances denoting points to the right. Distances of zero denote points lying precisely on the line of an edge (potentially including cases where nearest point of bisection lies beyond the actual edge).
- "x" The x-coordinate of the point of intersection.
- "y" The y-coordinate of the point of intersection.

## See Also

Other match: [add\\_nodes\\_to\\_graph\(](#page-2-0)), [match\\_points\\_to\\_verts\(](#page-57-0)), [match\\_pts\\_to\\_graph\(](#page-58-0)), [match\\_pts\\_to\\_verts\(](#page-59-0))

## Examples

```
graph <- weight_streetnet (hampi, wt_profile = "foot")
# Then generate some random points to match to graph
verts <- dodgr_vertices (graph)
npts <- 10
xy <- data.frame (
    x = min (verts x) + runif (npts) * diff (range (verts x)),y = min (vertsy) + runif (npts) * diff (range (vertsy))\lambdaedges <- match_pts_to_graph (graph, xy)
graph [edges, ] # The edges of the graph closest to `xy`
```
<span id="page-57-0"></span>match\_points\_to\_verts *Alias for [match\\_pts\\_to\\_verts](#page-59-0)*

## Description

The [match\\_pts\\_to\\_graph](#page-58-0) function matches points to the nearest edge based on geometric intersections; this function only matches to the nearest vertex based on point-to-point distances.

## Usage

match\_points\_to\_verts(verts, xy, connected = FALSE)

## Arguments

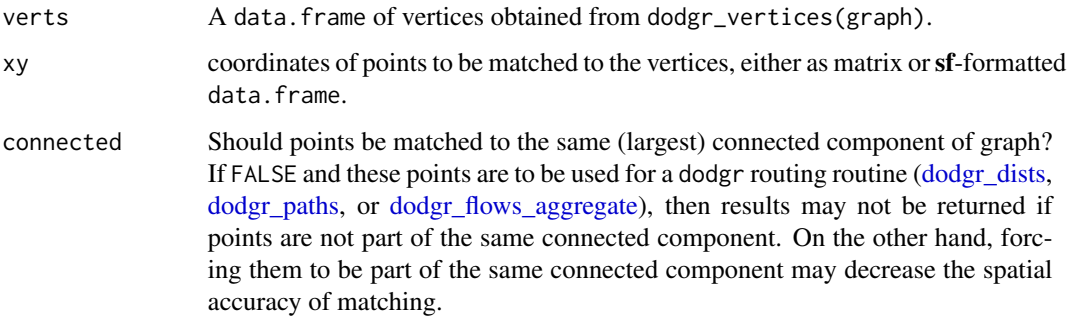

# Value

A vector index into verts

#### See Also

Other match: [add\\_nodes\\_to\\_graph\(](#page-2-0)), [match\\_points\\_to\\_graph\(](#page-56-0)), [match\\_pts\\_to\\_graph\(](#page-58-0)), [match\\_pts\\_to\\_verts\(](#page-59-0))

<span id="page-57-1"></span>

# <span id="page-58-1"></span>match\_pts\_to\_graph 59

## Examples

```
net <- weight_streetnet (hampi, wt_profile = "foot")
verts <- dodgr_vertices (net)
# Then generate some random points to match to graph
npts <- 10
xy <- data.frame (
    x = min (verts x) + runif (npts) * diff (range (verts x)),y = min (verts\) + runif (npts) * diff (range (verts\
)
pts <- match_pts_to_verts (verts, xy)
pts # an index into verts
pts <- verts$id [pts]
pts # names of those vertices
```
<span id="page-58-0"></span>match\_pts\_to\_graph *Match spatial points to the edges of a spatial graph.*

#### Description

Match spatial points to the edges of a spatial graph, through finding the edge with the closest perpendicular intersection. NOTE: Intersections are calculated geometrically, and presume planar geometry. It is up to users of projected geometrical data, such as those within a dodgr\_streetnet object, to ensure that either: (i) Data span an sufficiently small area that errors from presuming planar geometry may be ignored; or (ii) Data are re-projected to an equivalent planar geometry prior to calling this routine.

#### Usage

```
match_pts_to_graph(graph, xy, connected = FALSE, distances = FALSE)
```
# Arguments

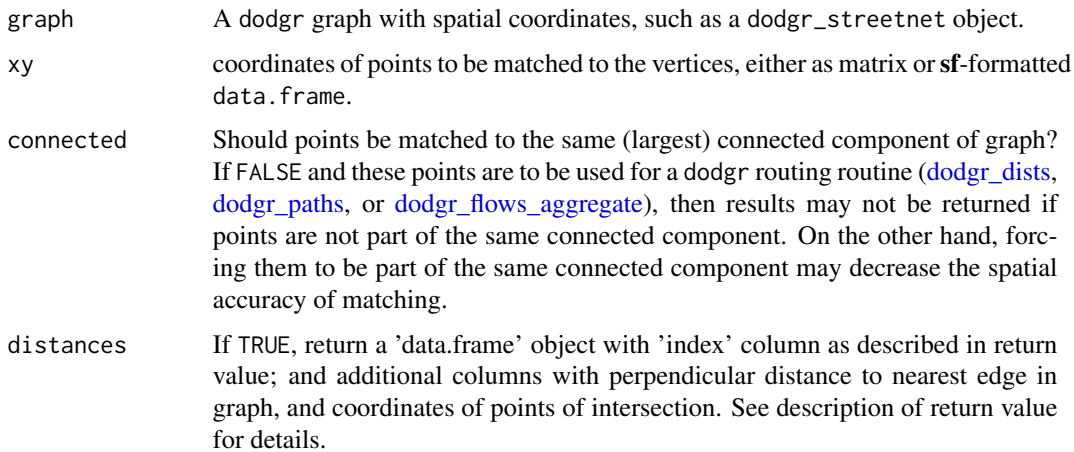

## <span id="page-59-1"></span>Value

For distances = FALSE (default), a vector index matching the xy coordinates to nearest edges. For bi-directional edges, only one match is returned, and it is up to the user to identify and suitably process matching edge pairs. For 'distances = TRUE', a 'data.frame' of four columns:

- "index" The index of closest edges in "graph", as described above.
- "d\_signed" The perpendicular distance from ech point to the nearest edge, with negative distances denoting points to the left of edges, and positive distances denoting points to the right. Distances of zero denote points lying precisely on the line of an edge (potentially including cases where nearest point of bisection lies beyond the actual edge).
- "x" The x-coordinate of the point of intersection.
- "y" The y-coordinate of the point of intersection.

## See Also

```
Other match: add_nodes_to_graph(), match_points_to_graph(), match_points_to_verts(),
match_pts_to_verts()
```
#### Examples

```
graph <- weight_streetnet (hampi, wt_profile = "foot")
# Then generate some random points to match to graph
verts <- dodgr_vertices (graph)
npts <- 10
xy <- data.frame (
   x = min (verts x) + runif (npts) * diff (range (verts x)),y = min (verts $y) + runif (npts) * diff (range (verts $y))\lambdaedges <- match_pts_to_graph (graph, xy)
graph [edges, ] # The edges of the graph closest to `xy`
```
<span id="page-59-0"></span>match\_pts\_to\_verts *Match spatial points to the vertices of a spatial graph.*

### Description

The match pts to graph function matches points to the nearest edge based on geometric intersections; this function only matches to the nearest vertex based on point-to-point distances.

#### Usage

match\_pts\_to\_verts(verts, xy, connected = FALSE)

#### <span id="page-60-1"></span>**Arguments**

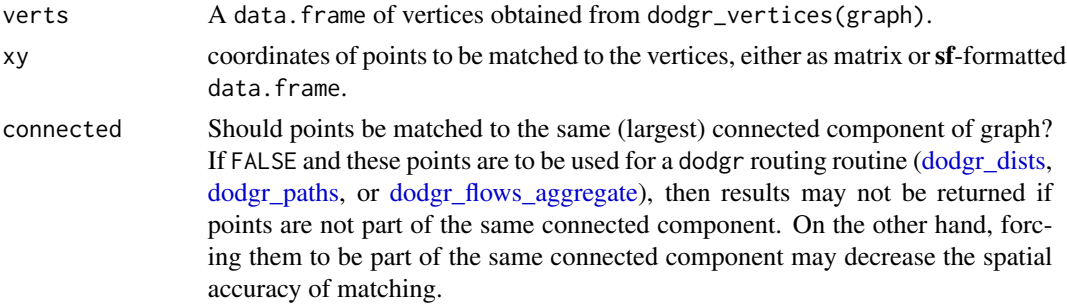

## Value

A vector index into verts

#### See Also

Other match: [add\\_nodes\\_to\\_graph\(](#page-2-0)), [match\\_points\\_to\\_graph\(](#page-56-0)), [match\\_points\\_to\\_verts\(](#page-57-0)), [match\\_pts\\_to\\_graph\(](#page-58-0))

## Examples

```
net <- weight_streetnet (hampi, wt_profile = "foot")
verts <- dodgr_vertices (net)
# Then generate some random points to match to graph
npts <- 10
xy <- data.frame (
    x = min (verts x) + runif (npts) * diff (range (verts x)),y = min (verts$y) + runif (npts) * diff (range (verts$y))
)
pts <- match_pts_to_verts (verts, xy)
pts # an index into verts
pts <- verts$id [pts]
pts # names of those vertices
```
<span id="page-60-0"></span>merge\_directed\_graph *Merge directed edges into equivalent undirected edges.*

# Description

Merge directed edges into equivalent undirected values by aggregating across directions. This function is primarily intended to aid visualisation of directed graphs, particularly visualising the results of the [dodgr\\_flows\\_aggregate](#page-23-0) and [dodgr\\_flows\\_disperse](#page-26-0) functions, which return columns of aggregated flows directed along each edge of a graph.

## Usage

```
merge_directed_graph(graph, col_names = c("flow"))
```
## <span id="page-61-1"></span>Arguments

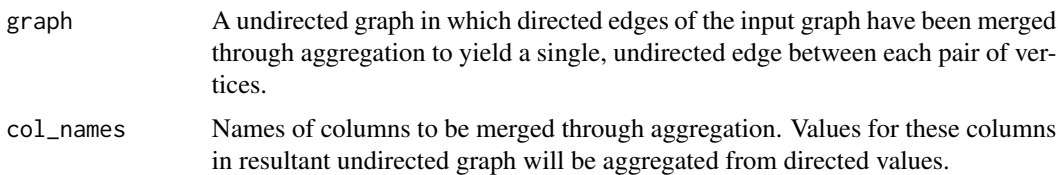

## Value

An equivalent graph in which all directed edges have been reduced to single, undirected edges, and all values of the specified column(s) have been aggregated across directions to undirected values.

#### See Also

```
Other misc: compare_heaps(), dodgr_flowmap(), dodgr_full_cycles(), dodgr_fundamental_cycles(),
dodgr_insert_vertex(dodgr_sample(dodgr_sflines_to_poly(dodgr_vertices(), summary.dodgr_dists_ca
write_dodgr_wt_profile()
```
## Examples

```
graph <- weight_streetnet (hampi)
from <- sample (graph$from_id, size = 10)
to <- sample (graph$to_id, size = 5)
to <- to [!to %in% from]
flows \leq matrix (10 \star runif (length (from) \star length (to)),
   nrow = length (from)
\lambdagraph <- dodgr_flows_aggregate (graph, from = from, to = to, flows = flows)
# graph then has an additonal 'flows` column of aggregate flows along all
# edges. These flows are directed, and can be aggregated to equivalent
# undirected flows on an equivalent undirected graph with:
graph_undir <- merge_directed_graph (graph)
# This graph will only include those edges having non-zero flows, and so:
nrow (graph)
nrow (graph_undir) # the latter is much smaller
```
<span id="page-61-0"></span>os\_roads\_bristol *Sample street network from Bristol, U.K.*

## Description

A sample street network for Bristol, U.K., from the Ordnance Survey.

## Format

A Simple Features sf data.frame representing motorways in Bristol, UK.

#### Note

Input data downloaded from <https://osdatahub.os.uk/downloads/open>, To download the data from that page click on the tick box next to 'OS Open Roads', scroll to the bottom, click 'Continue' and complete the form on the subsequent page. This dataset is open access and can be used under [these licensing conditions,](https://www.ordnancesurvey.co.uk/licensing) and must be cited as follows: Contains OS data © Crown copyright and database right (2017)

## See Also

Other data: [hampi](#page-54-0), [weighting\\_profiles](#page-63-1)

#### Examples

```
## Not run:
library (sf)
library (dplyr)
# data must be unzipped here
# os_roads <- sf::read_sf("~/data/ST_RoadLink.shp")
# u < - paste0 (
# "https://opendata.arcgis.com/datasets/",
# "686603e943f948acaa13fb5d2b0f1275_4.kml"
# )
# lads <- sf::read_sf(u)
# mapview::mapview(lads)
# bristol_pol <- dplyr::filter(lads, grepl("Bristol", lad16nm))
# os_roads <- st_transform(os_roads, st_crs(lads)
# os_roads_bristol <- os_roads[bristol_pol, ] %>%
# dplyr::filter(class == "Motorway" &
# roadNumber != "M32") %>%
# st_zm(drop = TRUE)
# mapview::mapview(os_roads_bristol)
## End(Not run)
# Converting this 'sf data.frame' to a 'dodgr' network requires manual
# specification of weighting profile:
colnm <- "formOfWay" # name of column used to determine weights
wts <- data.frame (
   name = "custom",
    way = unique (os_roads_bristol [[colnm]]),
    value = c (0.1, 0.2, 0.8, 1)\mathcal{L}net <- weight_streetnet (
    os_roads_bristol,
   wt_profile = wts,
    type_col = colnm, id_col = "identifier"
)
# 'id_col' tells the function which column to use to attribute IDs of ways
```
<span id="page-63-2"></span><span id="page-63-0"></span>summary.dodgr\_dists\_categorical

*Transform a result from [dodgr\\_dists\\_categorical](#page-17-0) to summary statistics*

#### Description

Transform a result from [dodgr\\_dists\\_categorical](#page-17-0) to summary statistics

## Usage

```
## S3 method for class 'dodgr_dists_categorical'
summary(object, ...)
```
## Arguments

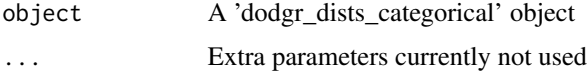

## Value

The summary statistics (invisibly)

## See Also

```
Other misc: compare_heaps(), dodgr_flowmap(), dodgr_full_cycles(), dodgr_fundamental_cycles(),
dodgr_insert_vertex(), dodgr_sample(), dodgr_sflines_to_poly(), dodgr_vertices(), merge_directed_graph(),
write_dodgr_wt_profile()
```
<span id="page-63-1"></span>weighting\_profiles *Weighting profiles used to route different modes of transport.*

## **Description**

Collection of weighting profiles used to adjust the routing process to different means of transport. Modified from data taken from the Routino project, with additional tables for average speeds, dependence of speed on type of surface, and waiting times in seconds at traffic lights. The latter table (called "penalties") includes waiting times at traffic lights (in seconds), additional time penalties for turning across oncoming traffic ("turn"), and a binary flag indicating whether turn restrictions should be obeyed or not.

## Format

List of data. frame objects with profile names, means of transport and weights.

# <span id="page-64-1"></span>weight\_railway 65

# References

<https://www.routino.org/xml/routino-profiles.xml>

#### See Also

Other data: [hampi](#page-54-0), [os\\_roads\\_bristol](#page-61-0)

<span id="page-64-0"></span>weight\_railway *Weight a network for routing along railways.*

# **Description**

Weight (or re-weight) an sf-formatted OSM street network for routing along railways.

# Usage

```
weight_railway(
  x,
  type_col = "railway",
  id\_col = "osm_id",keep\_cols = c("maxspeed"),
  excluded = c("abandoned", "disused", "proposed", "razed")
\lambda
```
# Arguments

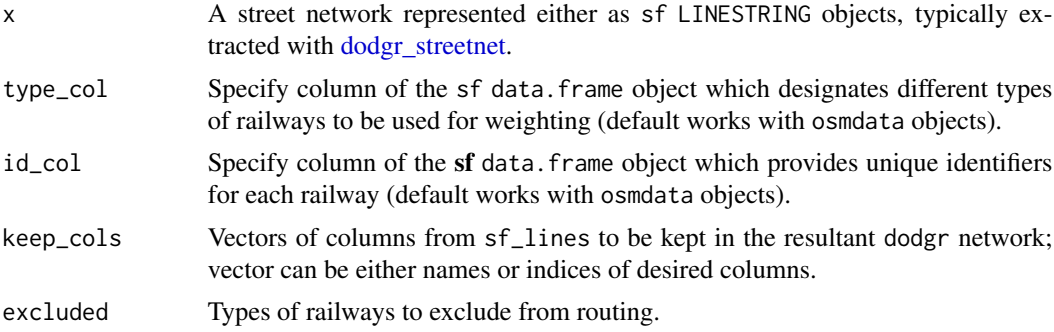

# Value

A data.frame of edges representing the rail network, along with a column of graph component numbers.

## Note

Default railway weighting is by distance. Other weighting schemes, such as by maximum speed, can be implemented simply by modifying the d\_weighted column returned by this function accordingly.

# See Also

Other extraction: [dodgr\\_streetnet\(](#page-42-1)), [dodgr\\_streetnet\\_sc\(](#page-44-0)), [weight\\_streetnet\(](#page-65-0))

#### Examples

```
## Not run:
# sample railway extraction with the 'osmdata' package
library (osmdata)
dat <- opq ("shinjuku") %>%
   add_osm_feature (key = "railway") %>%
    osmdata_sf (quiet = FALSE)
graph <- weight_railway (dat$osm_lines)
```

```
## End(Not run)
```
<span id="page-65-0"></span>weight\_streetnet *Weight a street network according to a specified weighting profile.*

# Description

Weight (or re-weight) an sf or SC (silicate)-formatted OSM street network according to a named profile, selected from (foot, horse, wheelchair, bicycle, moped, motorcycle, motorcar, goods, hgv, psv), or a cusstomized version dervied from those.

### Usage

```
weight_streetnet(
  x,
 wt_profile = "bicycle",
 wt_profile_file = NULL,
  turn_penalty = FALSE,
  type\_col = "highway",id\_col = "osm_id",keep_cols = NULL,
 left_side = FALSE
)
## Default S3 method:
weight_streetnet(
  x,
 wt_profile = "bicycle",
 wt_profile_file = NULL,
  turn_penalty = FALSE,
  type\_col = "highway",id\_col = "osm_id",keep_cols = NULL,
  left_side = FALSE
```
<span id="page-65-1"></span>

weight\_streetnet 67

```
\mathcal{L}## S3 method for class 'sf'
weight_streetnet(
  x,
 wt_profile = "bicycle",
 wt_profile_file = NULL,
  turn_penalty = FALSE,
  type_col = "highway",
  id\_col = "osm_id",keep_cols = NULL,
  left_side = FALSE
)
## S3 method for class 'sc'
weight_streetnet(
 x,
 wt_profile = "bicycle",
 wt_profile_file = NULL,
  turn_penalty = FALSE,
  type_col = "highway",
  id\_col = "osm_id",keep_cols = NULL,
  left_side = FALSE
\mathcal{L}## S3 method for class 'SC'
weight_streetnet(
  x,
 wt_profile = "bicycle",
 wt_profile_file = NULL,
  turn_penalty = FALSE,
  type_col = "highway",
  id\_col = "osm_id",keep_cols = NULL,
 left_side = FALSE
)
```
#### Arguments

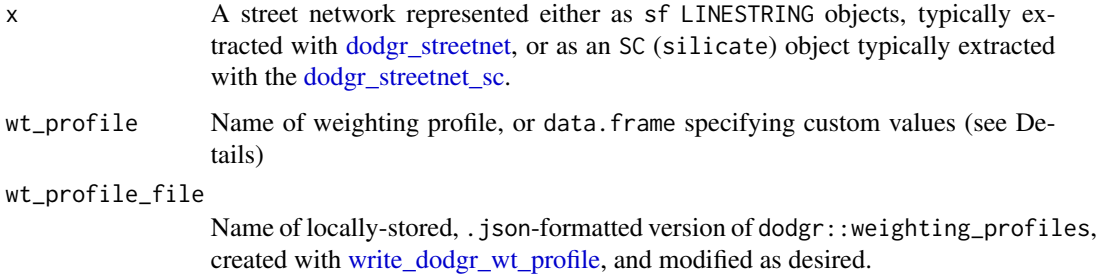

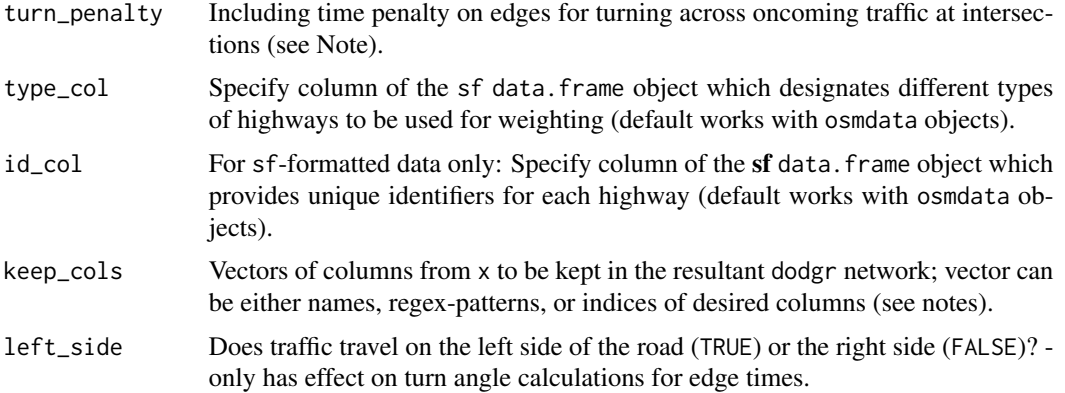

# Value

A data.frame of edges representing the street network, with distances in metres and times in seconds, along with a column of graph component numbers. Times for sf-formatted street networks are only approximate, and do not take into account traffic lights, turn angles, or elevation changes. Times for sc-formatted street networks take into account all of these factors, with elevation changes automatically taken into account for networks generated with the **osmdata** function osm\_elevation().

#### Note

Names for the wt\_profile parameter are taken from [weighting\\_profiles,](#page-63-1) which is a list including a data.frame also called weighting\_profiles of weights for different modes of transport. Values for wt\_profile are taken from current modes included there, which are "bicycle", "foot", "goods", "hgv", "horse", "moped", "motorcar", "motorcycle", "psv", and "wheelchair". Railway routing can be implemented with the separate function weight railway. Alternatively, the entire weighting\_profile structures can be written to a local . json-formatted file with [write\\_dodgr\\_wt\\_profile,](#page-69-0) the values edited as desired, and the name of this file passed as the wt\_profile\_file parameter.

Realistic routing include factors such as access restrictions, turn penalties, and effects of incline, can only be implemented when the objects passed to weight\_streetnet are of sc ("silicate") format, generated with [dodgr\\_streetnet\\_sc.](#page-44-0) Restrictions applied to ways (in Open Streetmap Terminology) may be controlled by ensuring specific columns are retained in the dodgr network with the keep\_cols argument. For example, restrictions on access are generally specified by specifying a value for the key of "access". Include "access" in keep\_cols will ensure these values are retained in the dodgr version, from which ways with specified values can easily be removed or modified, as demonstrated in the examples.

The additional Open Street Map (OSM) keys which can be used to specify restrictions are which are automatically extracted with [dodgr\\_streetnet\\_sc,](#page-44-0) and so may be added to the keep\_cols argument, include:

- "access"
- "bicycle"
- "foot"
- "highway"

#### <span id="page-68-0"></span>weight\_streetnet 69

- "motorcar"
- "motor\_vehicle"
- "restriction"
- "toll"
- "vehicle"

Restrictions and time-penalties on turns can be implemented from such objects by setting turn\_penalty = TRUE. Setting turn\_penalty = TRUE will honour turn restrictions specified in Open Street Map (unless the "penalties" table of [weighting\\_profiles](#page-63-1) has restrictions = FALSE for a specified wt\_profile). Resultant graphs are fundamentally different from the default for distance-based routing. These graphs may be used directly in the [dodgr\\_dists](#page-15-0) function. Use in any other functions requires additional information obtained in a file in the temporary directory of the current R session with a name starting with "dodgr\_junctions\_", and including the value of attr(graph, "hash"). If graphs with turn penalties are to be used in subsequent R sessions, this "dodgr\_junctions\_" file will need to be moved to a more permanent storage location, and then replaced in the temporary directory of any subsequent R sessions.

The resultant graph includes only those edges for which the given weighting profile specifies finite edge weights. Any edges of types not present in a given weighting profile are automatically removed from the weighted streetnet.

If the resultant graph is to be contracted via [dodgr\\_contract\\_graph,](#page-11-0) and if the columns of the graph have been, or will be, modified, then automatic caching must be switched off with [dodgr\\_cache\\_off.](#page-6-0) If not, the [dodgr\\_contract\\_graph](#page-11-0) function will return the automatically cached version, which is the contracted version of the full graph prior to any modification of columns.

#### See Also

write dodgr\_wt\_profile, [dodgr\\_times](#page-45-0)

```
Other extraction: dodgr_streetnet(), dodgr_streetnet_sc(), weight_railway()
Other extraction: dodgr_streetnet(), dodgr_streetnet_sc(), weight_railway()
Other extraction: dodgr_streetnet(), dodgr_streetnet_sc(), weight_railway()
Other extraction: dodgr_streetnet(), dodgr_streetnet_sc(), weight_railway()
Other extraction: dodgr_streetnet(), dodgr_streetnet_sc(), weight_railway()
```
#### Examples

```
# hampi is included with package as an 'osmdata' sf-formatted street network
net <- weight_streetnet (hampi)
class (net) # data.frame
dim (net) # 6096 11; 6096 streets
# os_roads_bristol is also included as an sf data.frame, but in a different
# format requiring identification of columns and specification of custom
# weighting scheme.
colnm <- "formOfWay"
wts <- data.frame (
   name = "custom",
    way = unique (os_roads_bristol [[colnm]]),
    value = c (0.1, 0.2, 0.8, 1)
```

```
)
net <- weight_streetnet (
   os_roads_bristol,
   wt_profile = wts,
    type_col = colnm, id_col = "identifier"
)
dim (net) # 406 11; 406 streets
# An example for a generic (non-OSM) highway, represented as the
# `routes_fast` object of the \pkg{stplanr} package, which is a
# SpatialLinesDataFrame.
## Not run:
library (stplanr)
# merge all of the 'routes_fast' lines into a single network
r <- overline (routes_fast, attrib = "length", buff_dist = 1)
r <- sf::st_as_sf (r, crs = 4326)
# We need to specify both a `type` and `id` column for the
# \link{weight_streetnet} function.
r$type <- 1
r$id \leq seq (nrow (r))
graph <- weight_streetnet (
    r,
    type\_col = "type",id\_col = "id",wt_profile = 1
)
## End(Not run)
```
<span id="page-69-0"></span>write\_dodgr\_wt\_profile

*Write* dodgr *weighting profiles to local file.*

## Description

Write the dodgr street network weighting profiles to a local . json-formatted file for manual editing and subsequent re-reading.

# Usage

```
write_dodgr_wt_profile(file = NULL)
```
#### Arguments

file Full name (including path) of file to which to write. The .json suffix will be automatically appended.

## Value

TRUE if writing successful.

<span id="page-69-1"></span>

# <span id="page-70-0"></span>See Also

# [weight\\_streetnet](#page-65-0)

```
Other misc: compare_heaps(), dodgr_flowmap(), dodgr_full_cycles(), dodgr_fundamental_cycles(),
dodgr_insert_vertex(dodgr_sample(dodgr_sflines_to_poly(dodgr_vertices(merge_directed_graph()
summary.dodgr_dists_categorical()
```
# **Index**

∗ cache clear\_dodgr\_cache, [4](#page-3-1) dodgr\_cache\_off, [7](#page-6-1) dodgr\_cache\_on, [8](#page-7-2) dodgr\_load\_streetnet, [39](#page-38-2) dodgr\_save\_streetnet, [42](#page-41-1) ∗ centrality dodgr\_centrality, [8](#page-7-2) estimate\_centrality\_threshold, [53](#page-52-2) estimate\_centrality\_time, [54](#page-53-1) ∗ conversion dodgr\_deduplicate\_graph, [13](#page-12-2) dodgr\_to\_igraph, [49](#page-48-2) dodgr\_to\_sf, [49](#page-48-2) dodgr\_to\_sfc, [50](#page-49-1) dodgr\_to\_tidygraph, [51](#page-50-1) igraph\_to\_dodgr, [56](#page-55-1) ∗ datasets hampi, [55](#page-54-1) os\_roads\_bristol, [62](#page-61-1) weighting\_profiles, [64](#page-63-2) ∗ data hampi, [55](#page-54-1) os\_roads\_bristol, [62](#page-61-1) weighting\_profiles, [64](#page-63-2) ∗ distances dodgr\_distances, [13](#page-12-2) dodgr\_dists, [16](#page-15-1) dodgr\_dists\_categorical, [18](#page-17-1) dodgr\_dists\_nearest, [21](#page-20-1) dodgr\_flows\_aggregate, [24](#page-23-1) dodgr\_flows\_disperse, [27](#page-26-1) dodgr\_flows\_si, [29](#page-28-1) dodgr\_isochrones, [34](#page-33-1) dodgr\_isodists, [36](#page-35-1) dodgr\_isoverts, [37](#page-36-1) dodgr\_paths, [39](#page-38-2) dodgr\_times, [46](#page-45-1) ∗ extraction

dodgr\_streetnet, [43](#page-42-2) dodgr\_streetnet\_sc, [45](#page-44-1) weight\_railway, [65](#page-64-1) weight\_streetnet, [66](#page-65-1) ∗ match add\_nodes\_to\_graph, [3](#page-2-1) match\_points\_to\_graph, [57](#page-56-1) match\_points\_to\_verts, [58](#page-57-1) match\_pts\_to\_graph, [59](#page-58-1) match\_pts\_to\_verts, [60](#page-59-1) ∗ misc compare\_heaps, [5](#page-4-1) dodgr\_flowmap, [23](#page-22-1) dodgr\_full\_cycles, [31](#page-30-1) dodgr\_fundamental\_cycles, [32](#page-31-1) dodgr\_insert\_vertex, [33](#page-32-1) dodgr\_sample, [41](#page-40-1) dodgr\_sflines\_to\_poly, [43](#page-42-2) dodgr\_vertices, [53](#page-52-2) merge\_directed\_graph, [61](#page-60-1) summary.dodgr\_dists\_categorical, [64](#page-63-2) write\_dodgr\_wt\_profile, [70](#page-69-1) ∗ modification dodgr\_components, [11](#page-10-1) dodgr\_contract\_graph, [12](#page-11-1) dodgr\_uncontract\_graph, [52](#page-51-0) ∗ package dodgr, [6](#page-5-0) add\_nodes\_to\_graph, [3,](#page-2-1) *[57,](#page-56-1) [58](#page-57-1)*, *[60,](#page-59-1) [61](#page-60-1)* clear\_dodgr\_cache, [4,](#page-3-1) *[7,](#page-6-1) [8](#page-7-2)*, *[39](#page-38-2)*, *[42](#page-41-1)* compare\_heaps, [5,](#page-4-1) *[23](#page-22-1)*, *[32](#page-31-1)[–34](#page-33-1)*, *[41](#page-40-1)*, *[43](#page-42-2)*, *[53](#page-52-2)*, *[62](#page-61-1)*, *[64](#page-63-2)*, *[71](#page-70-0)* compare\_heaps(), *[6](#page-5-0)* dodgr, [6](#page-5-0) dodgr-package *(*dodgr*)*, [6](#page-5-0) dodgr\_cache\_off, *[5](#page-4-1)*, [7,](#page-6-1) *[8](#page-7-2)*, *[39](#page-38-2)*, *[42](#page-41-1)*, *[69](#page-68-0)*
## $I<sub>N</sub>$   $I<sub>3</sub>$   $I<sub>3</sub>$   $I<sub>4</sub>$   $I<sub>5</sub>$   $I<sub>6</sub>$   $I<sub>7</sub>$   $I<sub>8</sub>$   $I<sub>9</sub>$   $I<sub>9</sub>$   $I<sub>9</sub>$   $I<sub>9</sub>$   $I<sub>9</sub>$   $I<sub>9</sub>$   $I<sub>9</sub>$   $I<sub>9</sub>$   $I<sub>9</sub>$   $I<sub>9</sub>$   $I<sub>9</sub>$   $I<sub>9</sub>$   $I$

dodgr\_cache\_on, *[5](#page-4-0)*, *[7](#page-6-0)*, [8,](#page-7-0) *[39](#page-38-0)*, *[42](#page-41-0)* dodgr\_centrality, [8,](#page-7-0) *[53–](#page-52-0)[55](#page-54-0)* dodgr\_components, [11,](#page-10-0) *[12](#page-11-0)*, *[52](#page-51-0)* dodgr\_components(), *[6](#page-5-0)* dodgr\_contract\_graph, *[11](#page-10-0)*, [12,](#page-11-0) *[33](#page-32-0)*, *[39](#page-38-0)*, *[52](#page-51-0)*, *[69](#page-68-0)* dodgr\_contract\_graph(), *[6](#page-5-0)* dodgr\_deduplicate\_graph, [13,](#page-12-0) *[49–](#page-48-0)[51](#page-50-0)*, *[56](#page-55-0)* dodgr\_distances, [13,](#page-12-0) *[17](#page-16-0)*, *[20](#page-19-0)*, *[22](#page-21-0)*, *[26](#page-25-0)*, *[28](#page-27-0)*, *[31](#page-30-0)*, *[36](#page-35-0)[–38](#page-37-0)*, *[40](#page-39-0)*, *[48](#page-47-0)* dodgr\_dists, *[13](#page-12-0)*, *[15](#page-14-0)*, [16,](#page-15-0) *[20](#page-19-0)*, *[22](#page-21-0)*, *[26](#page-25-0)*, *[28](#page-27-0)*, *[31](#page-30-0)*, *[36](#page-35-0)[–38](#page-37-0)*, *[40](#page-39-0)*, *[48](#page-47-0)*, *[57–](#page-56-0)[59](#page-58-0)*, *[61](#page-60-0)*, *[69](#page-68-0)* dodgr\_dists(), *[6](#page-5-0)* dodgr\_dists\_categorical, *[15](#page-14-0)*, *[17](#page-16-0)*, [18,](#page-17-0) *[22](#page-21-0)*, *[26](#page-25-0)*, *[28](#page-27-0)*, *[31](#page-30-0)*, *[36–](#page-35-0)[38](#page-37-0)*, *[40](#page-39-0)*, *[48](#page-47-0)*, *[64](#page-63-0)* dodgr\_dists\_nearest, *[15](#page-14-0)*, *[17](#page-16-0)*, *[20](#page-19-0)*, [21,](#page-20-0) *[26](#page-25-0)*, *[28](#page-27-0)*, *[31](#page-30-0)*, *[36](#page-35-0)[–38](#page-37-0)*, *[40](#page-39-0)*, *[48](#page-47-0)* dodgr\_flowmap, *[5](#page-4-0)*, [23,](#page-22-0) *[32–](#page-31-0)[34](#page-33-0)*, *[41](#page-40-0)*, *[43](#page-42-0)*, *[53](#page-52-0)*, *[62](#page-61-0)*, *[64](#page-63-0)*, *[71](#page-70-0)* dodgr\_flows\_aggregate, *[15](#page-14-0)*, *[17](#page-16-0)*, *[20](#page-19-0)*, *[22,](#page-21-0) [23](#page-22-0)*, [24,](#page-23-0) *[28](#page-27-0)*, *[31](#page-30-0)*, *[36–](#page-35-0)[38](#page-37-0)*, *[40](#page-39-0)*, *[48](#page-47-0)*, *[57–](#page-56-0)[59](#page-58-0)*, *[61](#page-60-0)* dodgr\_flows\_disperse, *[15](#page-14-0)*, *[17](#page-16-0)*, *[20](#page-19-0)*, *[22,](#page-21-0) [23](#page-22-0)*, *[26](#page-25-0)*, [27,](#page-26-0) *[31](#page-30-0)*, *[36–](#page-35-0)[38](#page-37-0)*, *[40](#page-39-0)*, *[48](#page-47-0)*, *[61](#page-60-0)* dodgr\_flows\_si, *[15](#page-14-0)*, *[17](#page-16-0)*, *[20](#page-19-0)*, *[22](#page-21-0)*, *[26](#page-25-0)*, *[28](#page-27-0)*, [29,](#page-28-0) *[36](#page-35-0)[–38](#page-37-0)*, *[40](#page-39-0)*, *[48](#page-47-0)* dodgr\_full\_cycles, *[5](#page-4-0)*, *[23](#page-22-0)*, [31,](#page-30-0) *[33,](#page-32-0) [34](#page-33-0)*, *[41](#page-40-0)*, *[43](#page-42-0)*, *[53](#page-52-0)*, *[62](#page-61-0)*, *[64](#page-63-0)*, *[71](#page-70-0)* dodgr\_fundamental\_cycles, *[5](#page-4-0)*, *[23](#page-22-0)*, *[32](#page-31-0)*, [32,](#page-31-0) *[34](#page-33-0)*, *[41](#page-40-0)*, *[43](#page-42-0)*, *[53](#page-52-0)*, *[62](#page-61-0)*, *[64](#page-63-0)*, *[71](#page-70-0)* dodgr\_insert\_vertex, *[5](#page-4-0)*, *[23](#page-22-0)*, *[32,](#page-31-0) [33](#page-32-0)*, [33,](#page-32-0) *[41](#page-40-0)*, *[43](#page-42-0)*, *[53](#page-52-0)*, *[62](#page-61-0)*, *[64](#page-63-0)*, *[71](#page-70-0)* dodgr\_isochrones, *[15](#page-14-0)*, *[17](#page-16-0)*, *[20](#page-19-0)*, *[22](#page-21-0)*, *[26](#page-25-0)*, *[28](#page-27-0)*, *[31](#page-30-0)*, [34,](#page-33-0) *[37,](#page-36-0) [38](#page-37-0)*, *[40](#page-39-0)*, *[48](#page-47-0)* dodgr\_isodists, *[15](#page-14-0)*, *[17](#page-16-0)*, *[20](#page-19-0)*, *[22](#page-21-0)*, *[26](#page-25-0)*, *[28](#page-27-0)*, *[31](#page-30-0)*, *[36](#page-35-0)*, [36,](#page-35-0) *[38](#page-37-0)*, *[40](#page-39-0)*, *[48](#page-47-0)* dodgr\_isoverts, *[15](#page-14-0)*, *[17](#page-16-0)*, *[20](#page-19-0)*, *[22](#page-21-0)*, *[26](#page-25-0)*, *[28](#page-27-0)*, *[31](#page-30-0)*, *[36,](#page-35-0) [37](#page-36-0)*, [37,](#page-36-0) *[40](#page-39-0)*, *[48](#page-47-0)* dodgr\_load\_streetnet, *[5](#page-4-0)*, *[7,](#page-6-0) [8](#page-7-0)*, [39,](#page-38-0) *[42](#page-41-0)* dodgr\_paths, *[15](#page-14-0)*, *[17](#page-16-0)*, *[20](#page-19-0)*, *[22](#page-21-0)*, *[26](#page-25-0)*, *[28](#page-27-0)*, *[31](#page-30-0)*, *[36](#page-35-0)[–38](#page-37-0)*, [39,](#page-38-0) *[48](#page-47-0)*, *[57–](#page-56-0)[59](#page-58-0)*, *[61](#page-60-0)* dodgr\_sample, *[5](#page-4-0)*, *[23](#page-22-0)*, *[32–](#page-31-0)[34](#page-33-0)*, [41,](#page-40-0) *[43](#page-42-0)*, *[53](#page-52-0)*, *[62](#page-61-0)*, *[64](#page-63-0)*, *[71](#page-70-0)* dodgr\_sample(), *[6](#page-5-0)* dodgr\_save\_streetnet, *[5](#page-4-0)*, *[7,](#page-6-0) [8](#page-7-0)*, *[39](#page-38-0)*, [42](#page-41-0) dodgr\_sflines\_to\_poly, *[5](#page-4-0)*, *[23](#page-22-0)*, *[32–](#page-31-0)[34](#page-33-0)*, *[41](#page-40-0)*, [43,](#page-42-0) *[53](#page-52-0)*, *[62](#page-61-0)*, *[64](#page-63-0)*, *[71](#page-70-0)* dodgr\_streetnet, *[13](#page-12-0)*, [43,](#page-42-0) *[46](#page-45-0)*, *[65–](#page-64-0)[67](#page-66-0)*, *[69](#page-68-0)* dodgr\_streetnet(), *[6](#page-5-0)* dodgr\_streetnet\_sc, *[44](#page-43-0)*, [45,](#page-44-0) *[66–](#page-65-0)[69](#page-68-0)*

dodgr\_times, *[15](#page-14-0)*, *[17](#page-16-0)*, *[20](#page-19-0)*, *[22](#page-21-0)*, *[26](#page-25-0)*, *[28](#page-27-0)*, *[31](#page-30-0)*, *[36](#page-35-0)[–38](#page-37-0)*, *[40](#page-39-0)*, [46,](#page-45-0) *[69](#page-68-0)* dodgr\_to\_igraph, *[13](#page-12-0)*, [49,](#page-48-0) *[50,](#page-49-0) [51](#page-50-0)*, *[56](#page-55-0)* dodgr\_to\_sf, *[13](#page-12-0)*, *[49](#page-48-0)*, [49,](#page-48-0) *[51](#page-50-0)*, *[56](#page-55-0)* dodgr\_to\_sfc, *[13](#page-12-0)*, *[49,](#page-48-0) [50](#page-49-0)*, [50,](#page-49-0) *[51](#page-50-0)*, *[56](#page-55-0)* dodgr\_to\_tidygraph, *[13](#page-12-0)*, *[49](#page-48-0)[–51](#page-50-0)*, [51,](#page-50-0) *[56](#page-55-0)* dodgr\_uncontract\_graph, *[11,](#page-10-0) [12](#page-11-0)*, [52](#page-51-0) dodgr\_vertices, *[5](#page-4-0)*, *[23](#page-22-0)*, *[32](#page-31-0)[–34](#page-33-0)*, *[41](#page-40-0)*, *[43](#page-42-0)*, [53,](#page-52-0) *[62](#page-61-0)*, *[64](#page-63-0)*, *[71](#page-70-0)* dodgr\_vertices(), *[6](#page-5-0)* estimate\_centrality\_threshold, *[9,](#page-8-0) [10](#page-9-0)*, [53,](#page-52-0) *[54,](#page-53-0) [55](#page-54-0)* estimate\_centrality\_time, *[10](#page-9-0)*, *[54](#page-53-0)*, [54](#page-53-0) hampi, [55,](#page-54-0) *[63](#page-62-0)*, *[65](#page-64-0)* igraph\_to\_dodgr, *[13](#page-12-0)*, *[49](#page-48-0)[–51](#page-50-0)*, [56](#page-55-0) match\_points\_to\_graph, *[4](#page-3-0)*, [57,](#page-56-0) *[58](#page-57-0)*, *[60,](#page-59-0) [61](#page-60-0)* match\_points\_to\_verts, *[4](#page-3-0)*, *[57](#page-56-0)*, [58,](#page-57-0) *[60,](#page-59-0) [61](#page-60-0)* match\_pts\_to\_graph, *[4](#page-3-0)*, *[57,](#page-56-0) [58](#page-57-0)*, [59,](#page-58-0) *[60,](#page-59-0) [61](#page-60-0)* match\_pts\_to\_verts, *[4](#page-3-0)*, *[57,](#page-56-0) [58](#page-57-0)*, *[60](#page-59-0)*, [60](#page-59-0) merge\_directed\_graph, *[5](#page-4-0)*, *[23](#page-22-0)*, *[32](#page-31-0)[–34](#page-33-0)*, *[41](#page-40-0)*, *[43](#page-42-0)*, *[53](#page-52-0)*, [61,](#page-60-0) *[64](#page-63-0)*, *[71](#page-70-0)* os\_roads\_bristol, *[56](#page-55-0)*, [62,](#page-61-0) *[65](#page-64-0)* summary.dodgr\_dists\_categorical, *[5](#page-4-0)*, *[23](#page-22-0)*, *[32](#page-31-0)[–34](#page-33-0)*, *[41](#page-40-0)*, *[43](#page-42-0)*, *[53](#page-52-0)*, *[62](#page-61-0)*, [64,](#page-63-0) *[71](#page-70-0)* weight\_railway, *[44](#page-43-0)*, *[46](#page-45-0)*, [65,](#page-64-0) *[68,](#page-67-0) [69](#page-68-0)* weight\_streetnet, *[14](#page-13-0)*, *[16,](#page-15-0) [17](#page-16-0)*, *[22](#page-21-0)*, *[35,](#page-34-0) [36](#page-35-0)*, *[38](#page-37-0)*, *[42](#page-41-0)*, *[44](#page-43-0)*, *[46,](#page-45-0) [47](#page-46-0)*, *[66](#page-65-0)*, [66,](#page-65-0) *[71](#page-70-0)* weight\_streetnet(), *[6](#page-5-0)* weighting\_profiles, *[56](#page-55-0)*, *[63](#page-62-0)*, [64,](#page-63-0) *[68,](#page-67-0) [69](#page-68-0)* write\_dodgr\_wt\_profile, *[5](#page-4-0)*, *[23](#page-22-0)*, *[32](#page-31-0)[–34](#page-33-0)*, *[41](#page-40-0)*,

*[43](#page-42-0)*, *[53](#page-52-0)*, *[62](#page-61-0)*, *[64](#page-63-0)*, *[67](#page-66-0)[–69](#page-68-0)*, [70](#page-69-0)